# A Framework for RAD Spirit

Programs = Algorithms + Data Structures

Joel de Guzman ([joel@boostpro.com](mailto:joel@boostpro.com)) Hartmut Kaiser [\(hkaiser@cct.lsu.edu](mailto:hkaiser@cct.lsu.edu))

## **Outline**

- What's Boost.Spirit? A short introduction
	- Qi and Karma: The Yin and Yang of Parsing Input and Generating **Output**
- Scheme the Minimalistic Power
	- The Spirit RAD Framework
	- Parsing and Generating S-Expressions
	- Scheme Compiler and Interpreter
	- Parsing and Generating Qi
	- Interpreting Qi

3

## What's Boost.Spirit?

- A object oriented, recursive-descent parser and output generation library for C++
	- Implemented using template meta-programming techniques
	- Syntax of Parsing Expression Grammars (PEG's) directly in C++, used for input and output format specification
- A format driven input/output library
- Target grammars written entirely in C++
	- No separate tools to compile grammar
	- Seamless integration with other C++ code
	- Immediately executable
- Domain Specific Embedded Languages for
	- Token definition (spirit::1ex)
	- Parsing (spirit::qi)
	- Output generation (spirit::karma)

4

## Where to get the stuff

- Current version: Spirit V2.3
	- Fully integrated with Boost SVN::trunk, released since V1.40
	- Code for this talk: Boost::SVN needed (or Spirit V2.4, to be released with Boost V1.44)
- Mailing lists:
	- Spirit mailing list: [http://sourceforge.net/mail/?group\\_id=28447](http://sourceforge.net/mail/?group_id=28447)
- Web:
	- <http://boost-spirit.com/home>

## What's Boost.Spirit?

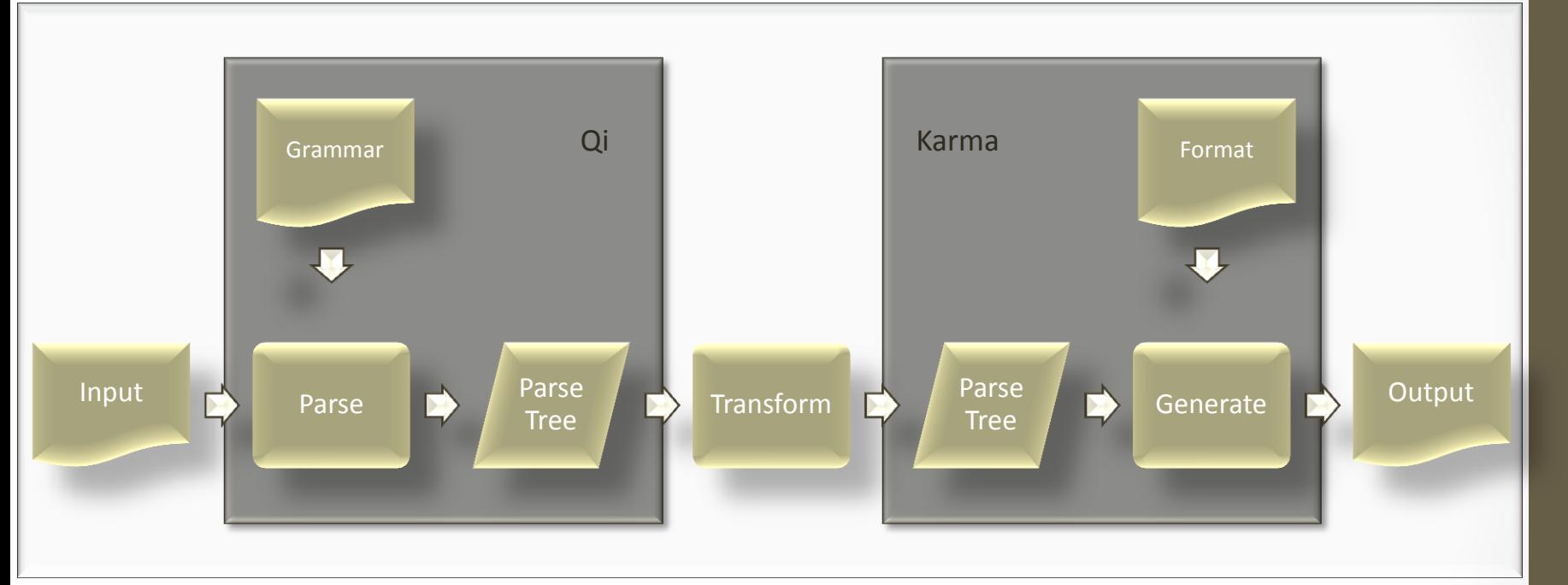

• Provides two independent but well integrated components of the text processing transformation chain: Parsing (Qi) and Output generation (Karma)

## Library Structure

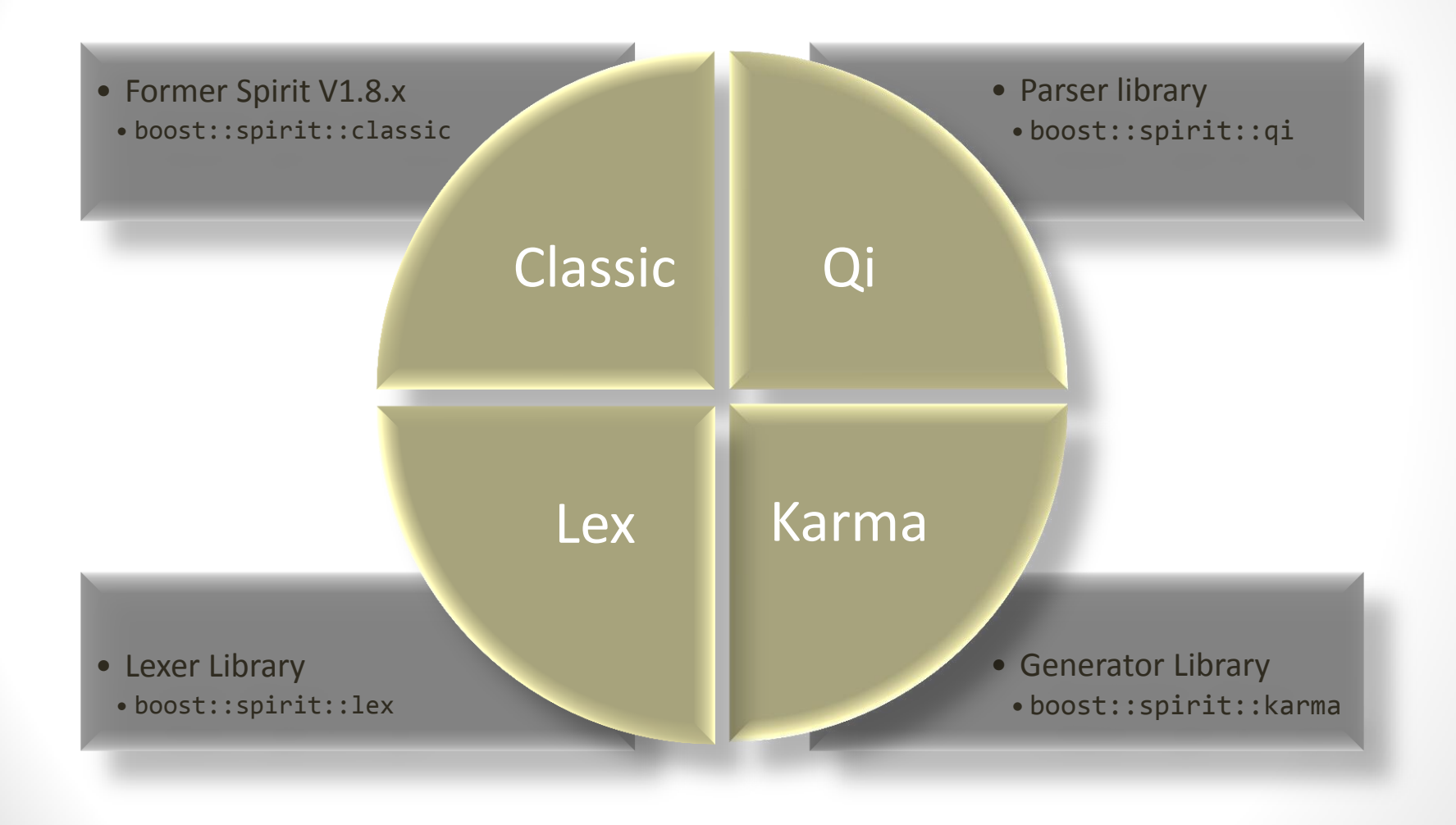

## Spirit's Components

- Spirit Classic (spirit:: classic)
- Create lexical analyzers (spirit:: lex)
	- Token definition (patterns, values, lexer states)
	- Semantic actions, i.e. attach code to matched tokens
- Parsing Input (spirit::qi)
	- Grammar specification
		- Token sequence definition
		- Semantic actions, i.e. attaching code to matched sequences
		- Parsing Expression Grammar (PEG)
		- Error handling
- Generating Output (spirit:: karma)
	- Format specification
		- Token sequence definition
		- Semantic actions, i.e. attaching code to sequences
		- Inverse Parsing Expression Grammars (IPEG)
	- Formatting directives
		- Alignment, whitespace delimiting, line wrapping, indentation

Qi and Karma

## Parsing Expression Grammars

- Formal grammar for describing a formal language in terms of a set of rules used to recognize strings of this language Formal grammar for describing a formal language in<br>
rerms of a set of rules used to recognize strings of this<br>
anguage<br>
• But it doesn't prevent it<br>
Similar to regular expressions being added to the<br>
Extended Backus-Naur
- Does not require a tokenization stage
	- But it doesn't prevent it
- Similar to regular expressions being added to the Extended Backus-Naur Form (EBNF)
- Unlike (E)BNF, PEG's are not ambiguous
	- Exactly one valid parse tree for each PEG
- Any PEG can be directly represented as a recursivedescent parser
- Different Interpretation than EBNF
	- Greedy Loops
	-

## Parsing Input

- Qi is a library allowing to flexibly parse input based on a given grammar (PEG)
	- 'Parser generator', in the vein of yacc, bison, etc.
	- Currently generates recursive descent parsers, which perfectly map onto PEG grammars
		- A recursive descent parser is a top-down parser built from a set of mutually-recursive procedures, each representing one of the grammar elements
		- Thus the structure of the resulting program closely mirrors that of the grammar it recognizes
		- Elements: Terminals (primitives, i.e. plain characters, integer, etc.), nonterminals, sequences, alternatives, modifiers (Kleene, plus, etc.)
- Qi defines a DSEL (domain specific embedded language) hosted directly in C++
	- Using operator overloading, expression templates and template meta-programming
- Inline grammar specifications can mix freely with other C++ code, allowing excellent integration of your data types

## Infix Calculator Grammar

Using Parsing Expression Grammars:

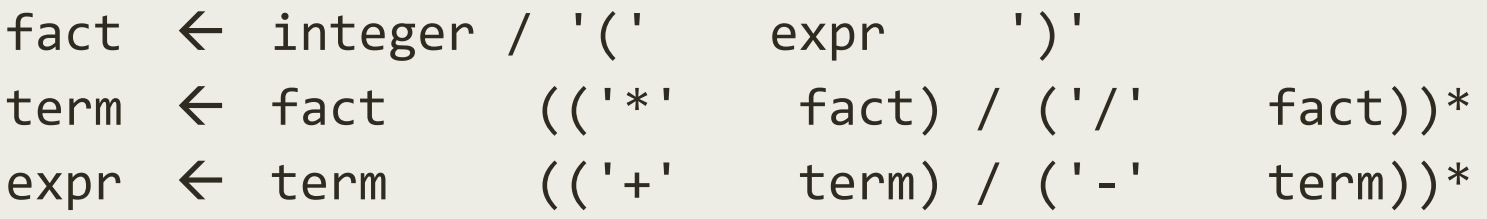

## Infix Calculator Grammar

#### Using Qi:

using namespace boost::spirit; typedef qi::rule<std::string::iterator> rule; rule fact, term, expr;

```
\text{fact} = \text{int} \begin{bmatrix} | & | & | \end{bmatrix} \text{ or } \text{supp } >> \text{ } \text{'} \text{ } \text{ } \text{ }term = fact >> *(('*) > fact) ('/') >> fact));
expr = term >> *(('+' >> term) | ('-' >> term)) ;
```
## Generating Output

- Karma is a library allowing to flexibly generate arbitrary character (byte) sequences
- Based on the idea, that a grammar usable to parse an input sequence may as well be used to generate the very same sequence in the output rma is a library allowing to flexibly generate arbitrary character<br>
te) sequences<br>
Based on the idea, that a grammar usable to parse an input sequence<br>
may as well be used to generate the very same sequence in the<br>
output<br>
	- For parsing of some input most programmers use hand written code or parser generator tools
	- Need similar tools: 'unparser generators'
- Karma is such a tool
	- Inspired by the StringTemplate library (ANTLR)
	- Allows strict model-view separation (Separation of format and data)
	- Defines a DSEL (domain specific embedded language) allowing to specify the structure of the output to generate in a language derived

## RPN Expression Format

Using Inverse Parsing Expression Grammars:

```
ast_node \rightarrow integer / bin_node / u_node
bin_node \rightarrow ast_node ast_node bin_code
u_node  '(' ast_node u_code ')'
bin_code  '+' / '-' / '*' / '/'
u\_code \rightarrow '+' / '-'
```
15

## RPN Expression Format

#### Using Karma:

```
using namespace boost::spirit;
typedef karma::rule<output_iterator> rule;
rule ast_node, bin_node, u_node, bin_code, u_code;
```

```
ast\_node = int\_ | bin node | u_node;
bin_node = ast_node << ast_node << bin_code;
u_node = '(x^2 + 1) << ast_node << u_code << ')';
bin_code = lit('+') | '-' | '*' | '/';
u_{\text{code}} = \text{lit('+')} | '--';
```
## Spirit versus PEG Operators

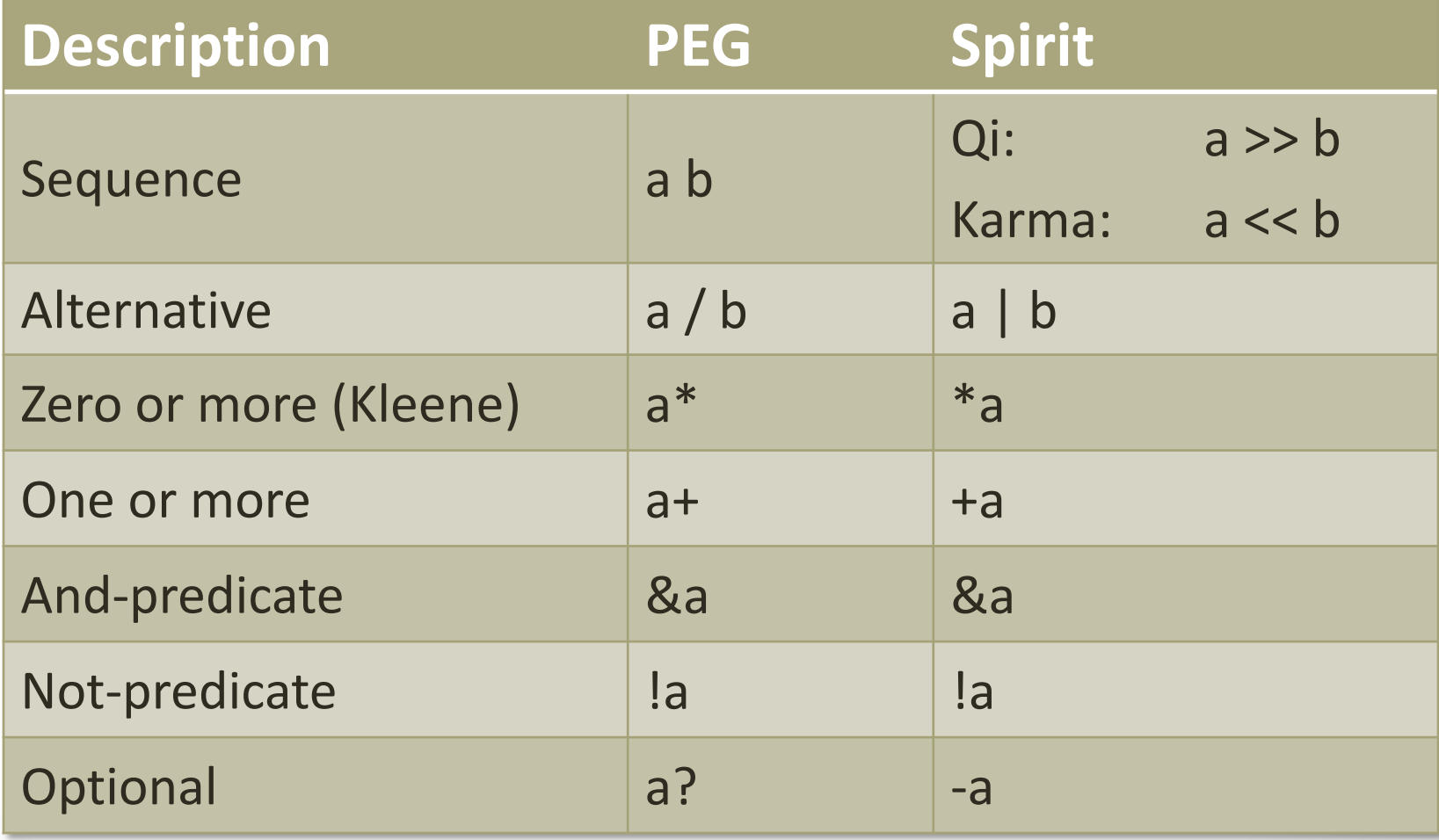

## More Spirit Operators

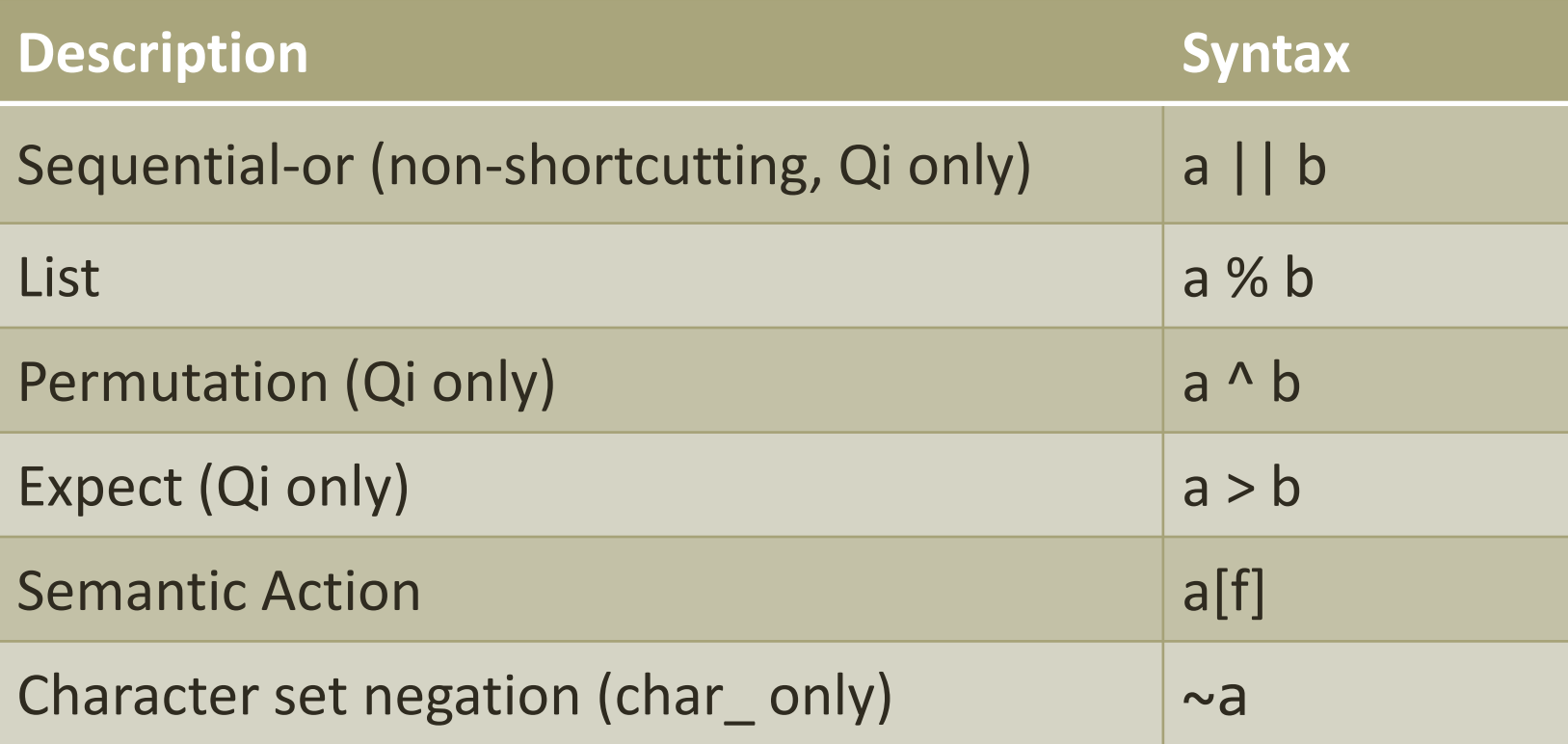

#### More about Parsers and Generators

- Currently recursive-descent implementation
	- Other schemes are possible, but not yet implemented
- Spirit makes the compiler generate format driven parser and generator routines
- The C++ expression is expressed as a Proto type (representing the expression tree) at compile time Currently recursive-descent implementation<br>
• Other schemes are possible, but not yet implemented<br>
Spirit makes the compiler generate format driven parser and<br>
\* The C++ expression is expressed as a Proto type (representi
	- Achieved by tainting the C++ expression by using Proto placeholders, which selects the proper overloaded Proto operators
	- The expression tree is converted into a corresponding parser/generator execution tree at runtime
- Parsers and generators are fully attributed
	- Each component either provides or expects a value of a specific type
	-

### Parser Types and their Attributes

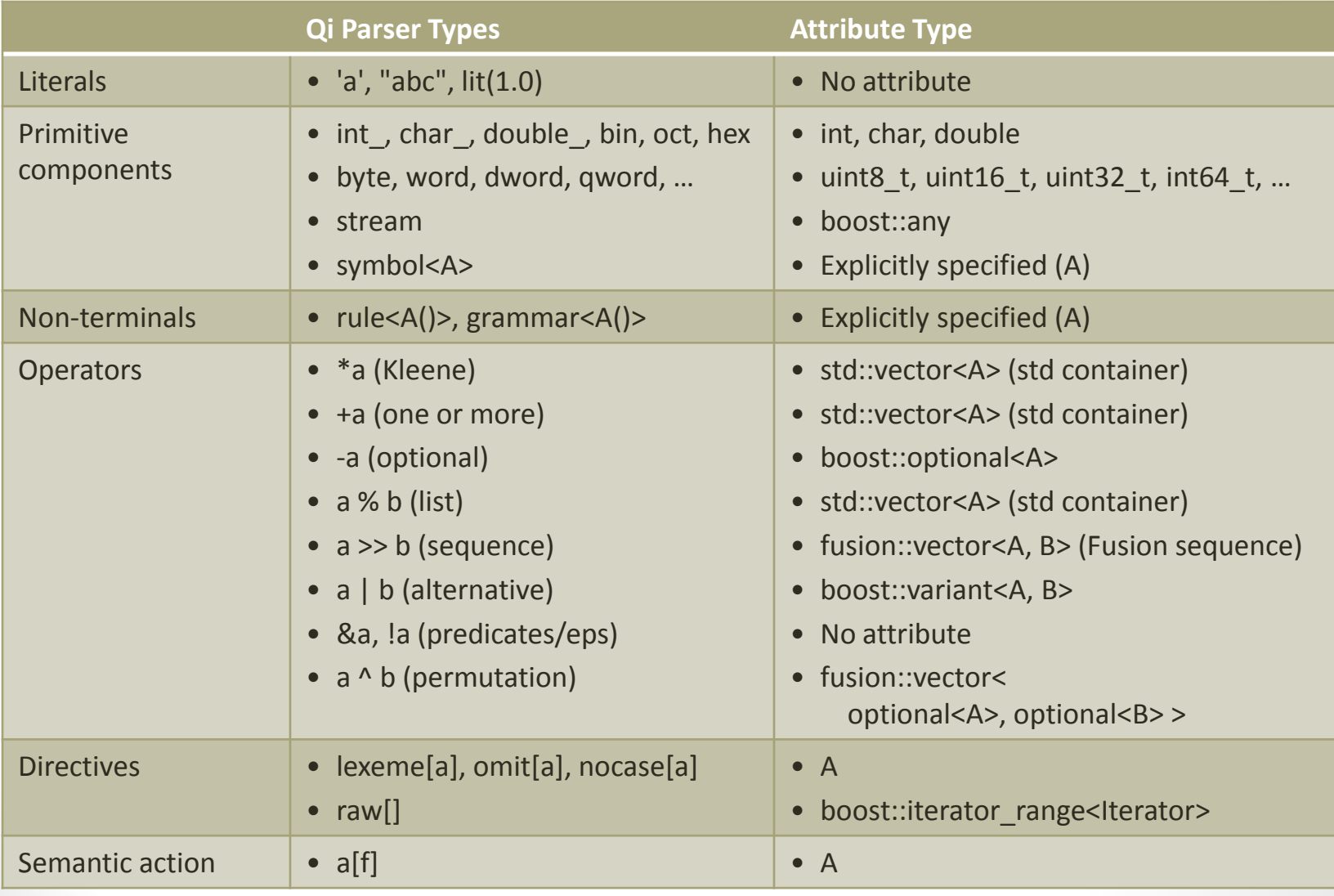

#### Generator Types and their Attributes

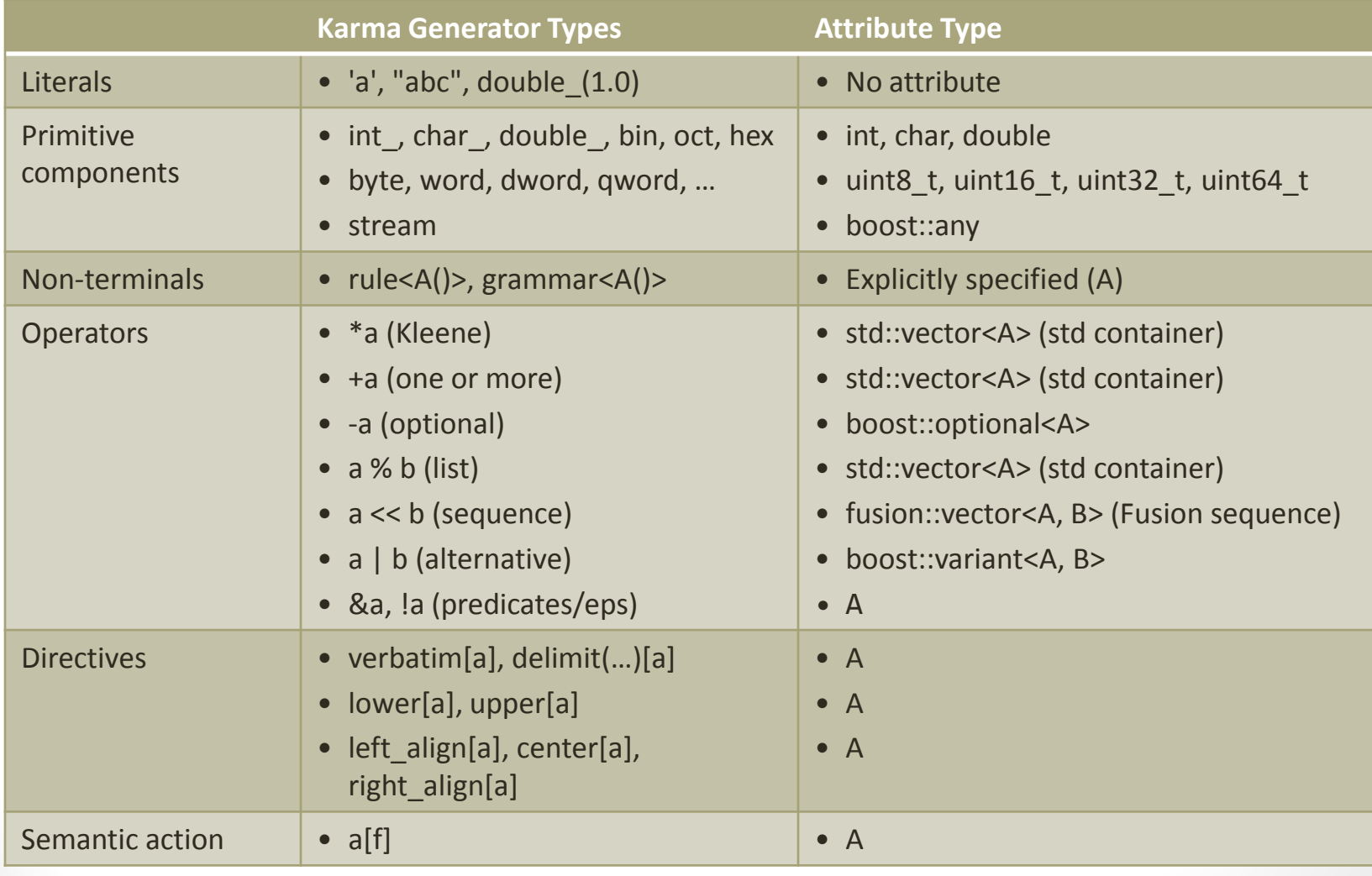

## Attribute Propagation

- Primitive components expose specific attribute type
	- int  $\rightarrow$  int, double  $\rightarrow$  double, char  $\rightarrow$  char
	- Normal C++ convertibility rules apply
		- Qi: any C++ type may receive the parsed value as long as the attribute type of the parser is convertible to the type provided
		- Karma: any C++ type may be consumed as long as it is convertible to the attribute type of the generator
- Compound components implement specific propagation rules
	- a: A, b: B  $\rightarrow$  (a >> b): tuple<A, B>
	- Given a and b are components, and A is the attribute type of a, and B is the attribute type of b, then the attribute type of a >> b will be tuple<A, B> (any Fusion sequence of A and B).
- Some compound components implement additional compatibility rules
	- a: A, b: A  $\rightarrow$  (a >> b): vector<A>
- In order for a type to be compatible with the attribute type of a compound expression it has to
	- Either be convertible to the attribute type,
	- Or it has to expose certain functionalities, i.e. it needs to conform to a concept compatible with the component.

A Framework for RAD Spirit

## Comparison Qi/Karma

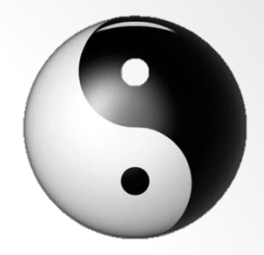

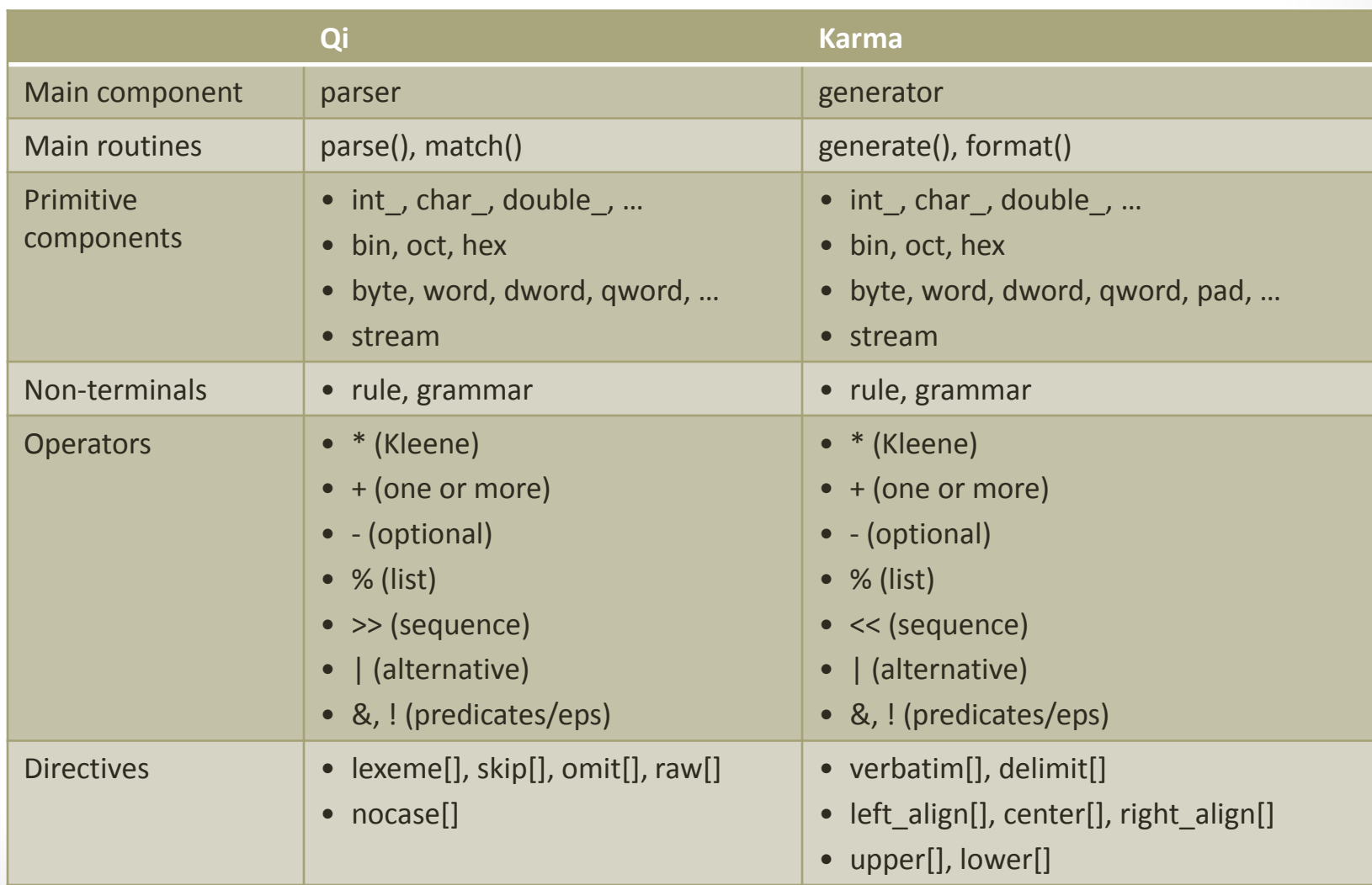

## Comparison Qi/Karma

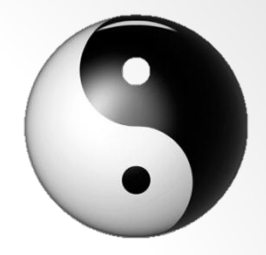

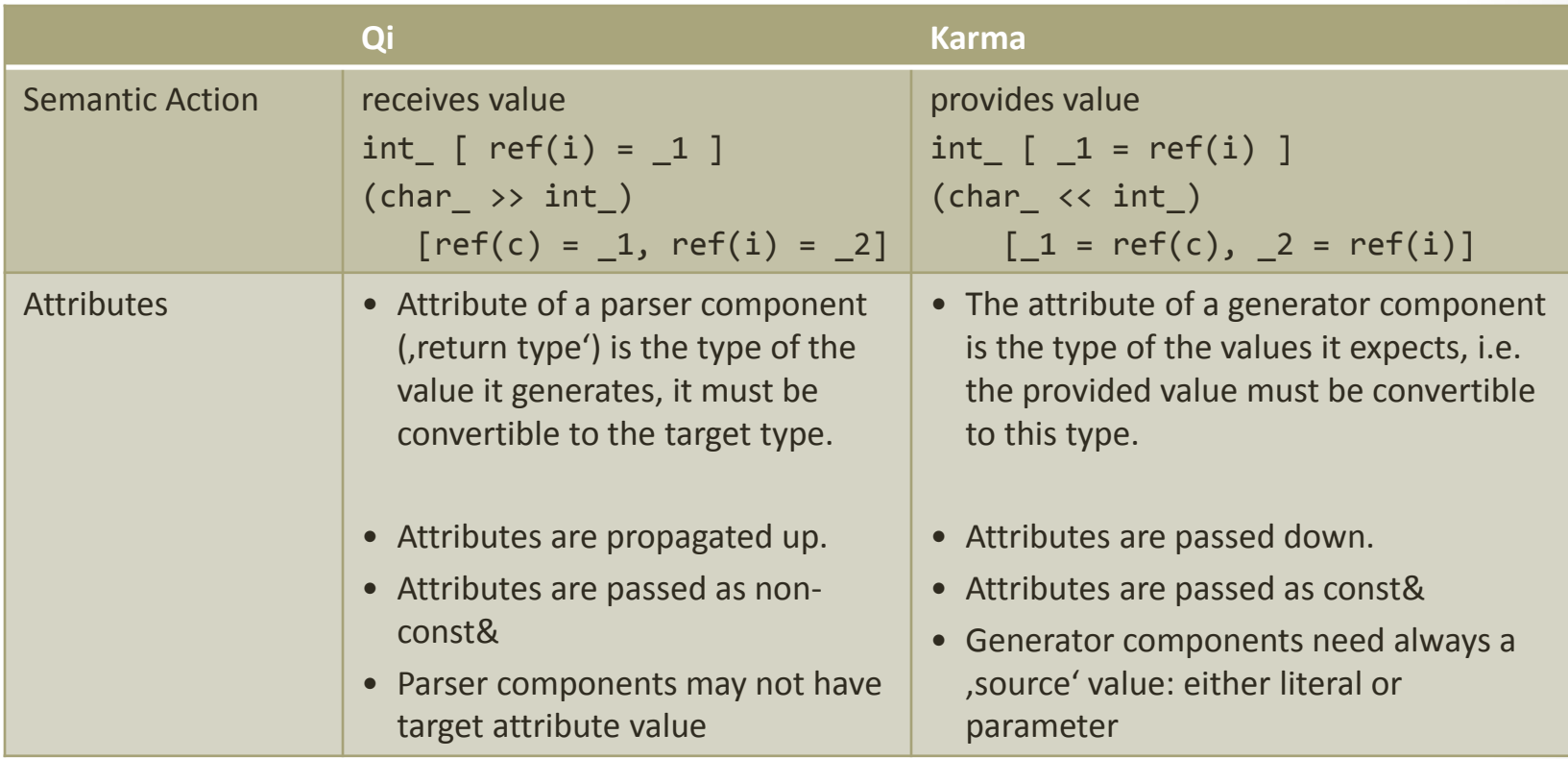

In traditional Chinese culture,  $Qi$  (氣) is an active principle forming part of any living thing. It is frequently translated as "energy flow", or "vitalism".

SPIRIT.QI A LIBRARY FOR PARSING INPUT

## Parsing Input

- *Qi* is designed to be a practical parsing tool
- Generates a fully-working parser from a formal EBNF specification inlined in C++
- Regular-expression libraries (such as boost regex) or scanners (such as Boost tokenizer) do not scale well when we need to write more elaborate parsers.
- Attempting to write even a moderately-complex parser using these tools leads to code that is hard to understand and maintain. •  $Qi$  is designed to be a practical parsing tool<br>
• Generates a fully-working parser from a formal EBNF<br>
specification inlined in C++<br>
• Regular-expression libraries (such as boost regex) or scanners<br>
(such as Boost toke
- One of *Qi's* prime objectives is to make the parsing easy to use
	- Header only library
- 

## A Calculator: The Parser

template <typename Iterator> struct calculator

: grammar<Iterator>

```
{
```

```
 calculator() : calculator::base(expr)
 { /*…definition here*/ }
```

```
 rule<Iterator> 
     expr, term, factor;
```
};

## A Calculator: The Parser

```
expr
=
      term
     \gg *( ' +' \gg term
| ' ' ' ' ' | ' ' ' '
                '-' >> term
           )
     ;
term =
      factor
     \rightarrow *( ' *' \rightarrow factor
                 | '/' >> factor
           )
     ;
factor =
 uint
_
            | '(' >> expr >> ')'
| ' | ' <sup>|</sup>
          -' >> factor
           | '+' >> factor
     ;
```

```
ex C:\Windows\system32\cmd.exe
                                 - \Box \timesExpression parser...
Type an expression...or [q or Q] to quit
1+2Parsing succeeded
2 * (2 + 4)Parsing failed<br>stopped at: ": * (2 + 4"
                                   \blacktriangleright
```
## A Calculator: The Interpreter

**Grammar and Rule Signature** template <typename Iterator> struct calculator : grammar<Iterator, int()> { calculator() : calculator::base(expr) { /\*…definition here\*/ } rule<Iterator, int()> expr, term, factor; };

## A Calculator: The Interpreter

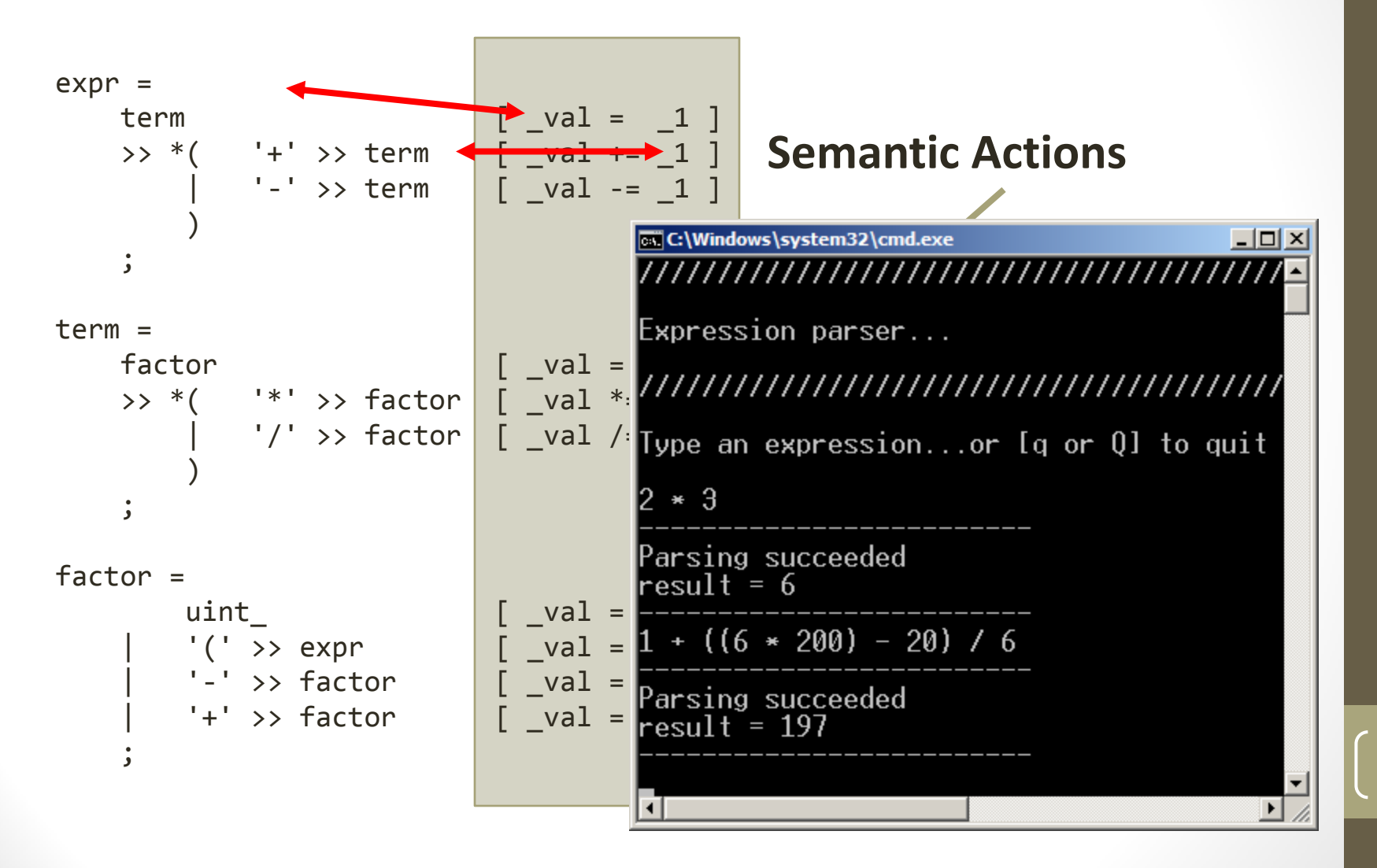

## Semantic Actions

• Construct allowing to attach code to a parser component

- Gets executed after successful invocation of the parser
- May receive values from the parser to store or manipulate
- May use local variables or rule arguments
- Syntax:

int  $i = 0$ ;  $int_{ref(i)} = 1$ ]

- Easiest way to write semantic actions is phoenix
	-
	- $1, 2, ...$  refer to elements of parser
	- a, b, … refer to locals (for rule<>'s)
		-
	-

•  $_r1$ ,  $_r2$ ,  $\ldots$  refer to arguments (for rule<>'s)) • val val refer to the left hand side's attribute

• pass allows to make match fail (by assigning false)

## A Calculator: The Compiler

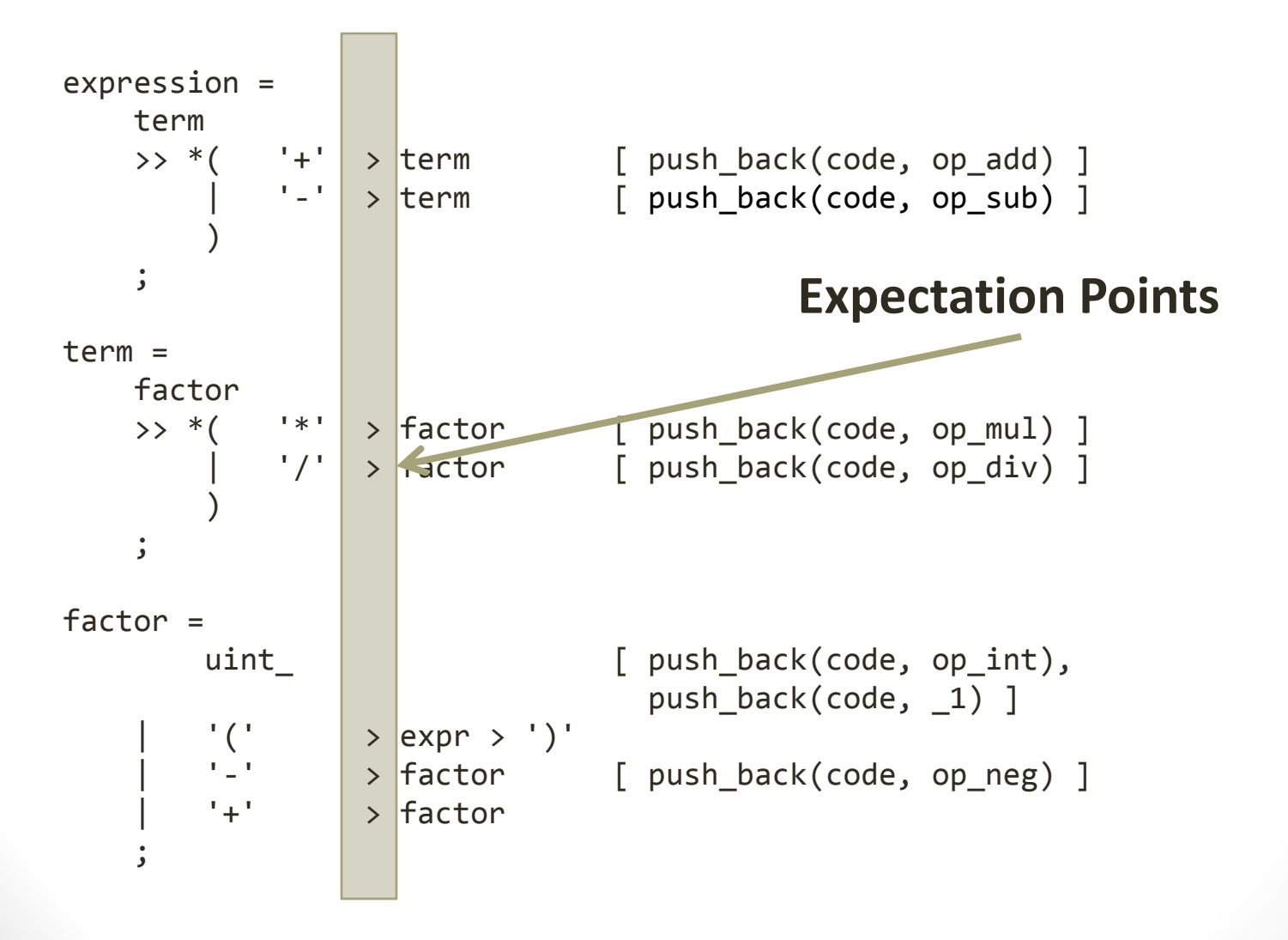

## A Calculator: The Compiler

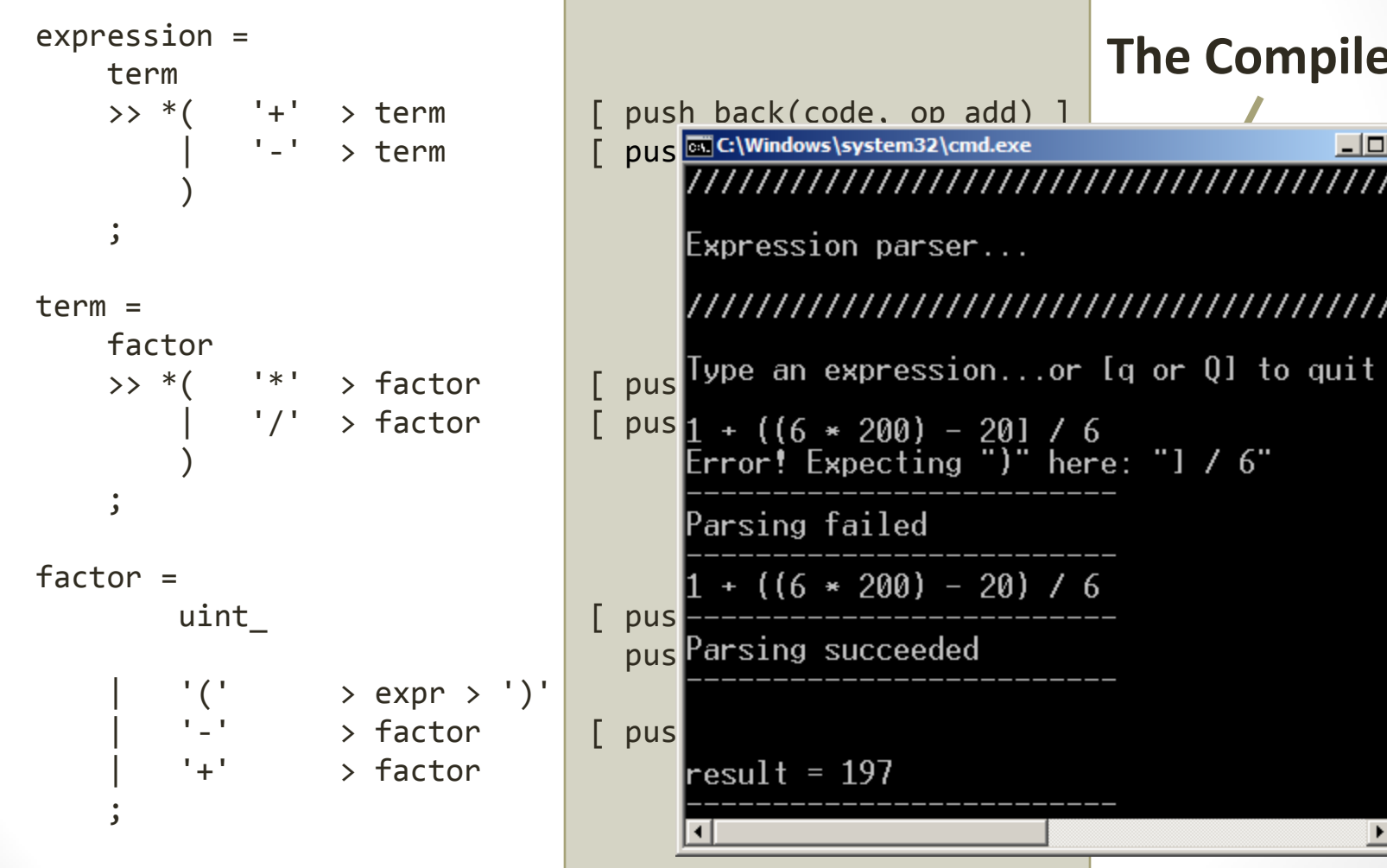

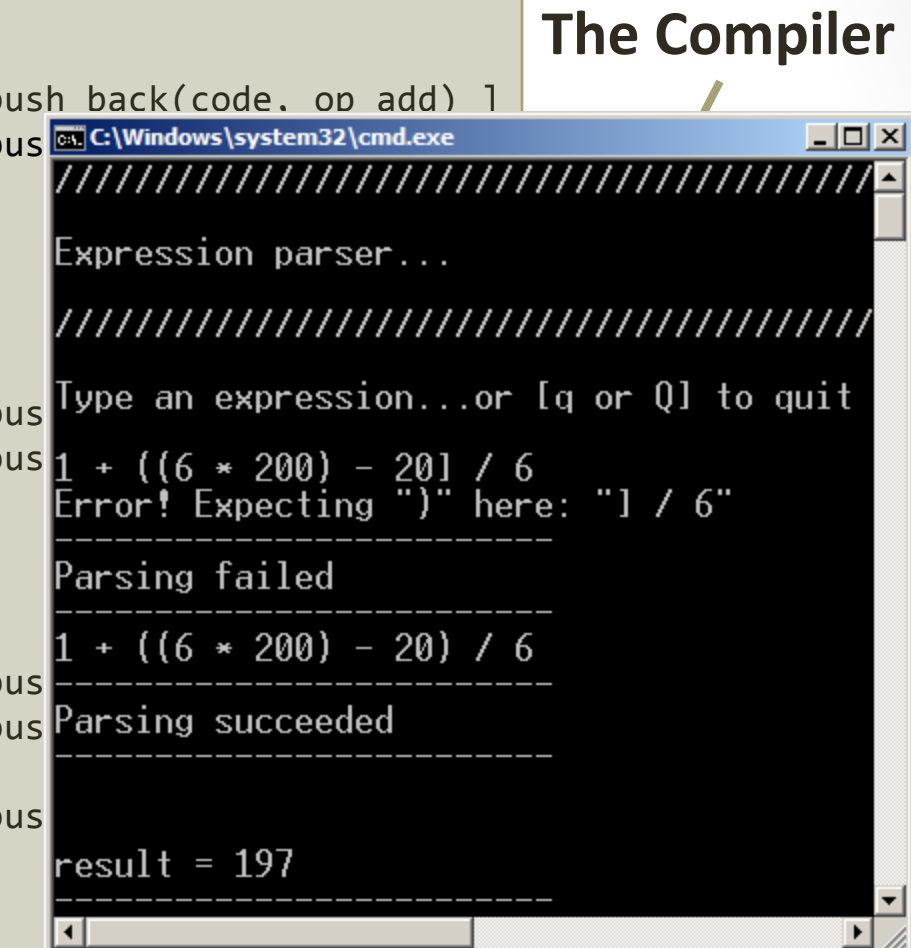

## A Calculator: Creating an AST

• Here is the AST (simplified):

```
// A node of the AST holds either an integer, a binary
// operation description, or an unary operation description
struct ast_node
{
    boost::variant<int, binary_op, unary_op> expr;
};
// For instance, an unary_op holds the description of the 
// operation and a node of the AST
struct unary op struct binary op
{ \{char op; // '+' or '-' char op; // '+', '-', '*', '/'
   ast node subject; ast node left;
}; ast_node right;
\{\};
```
#### 3oostCon 2010 BoostCon 2010

#### **Grammar and Rule Signature** template <typename Iterator> struct calculator : grammar<Iterator, ast node()> calculator() : calculator: : base(expr) { /\*…definition here\*/ } rule<Iterator, ast node()> expr, term, factor; };

A Calculator: Creating an AST

{

## A Calculator: Creating an AST

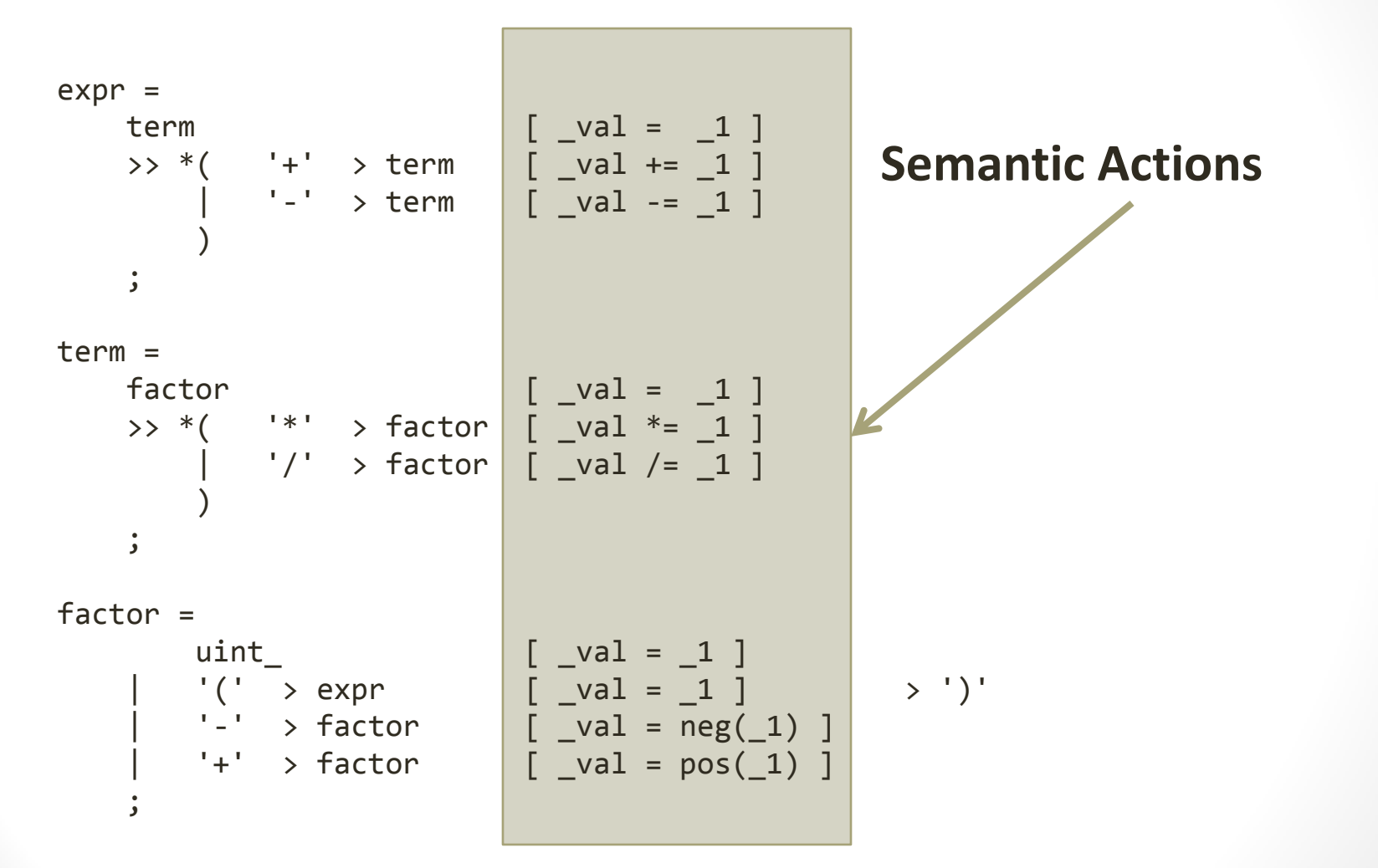

## A Calculator: Creating an AST

```
calculator calc;
ast_node ast;
std::string str("2*3");
```

```
// do it!
if (parse (str.begin(), \epsilon print_ast(ast);
```
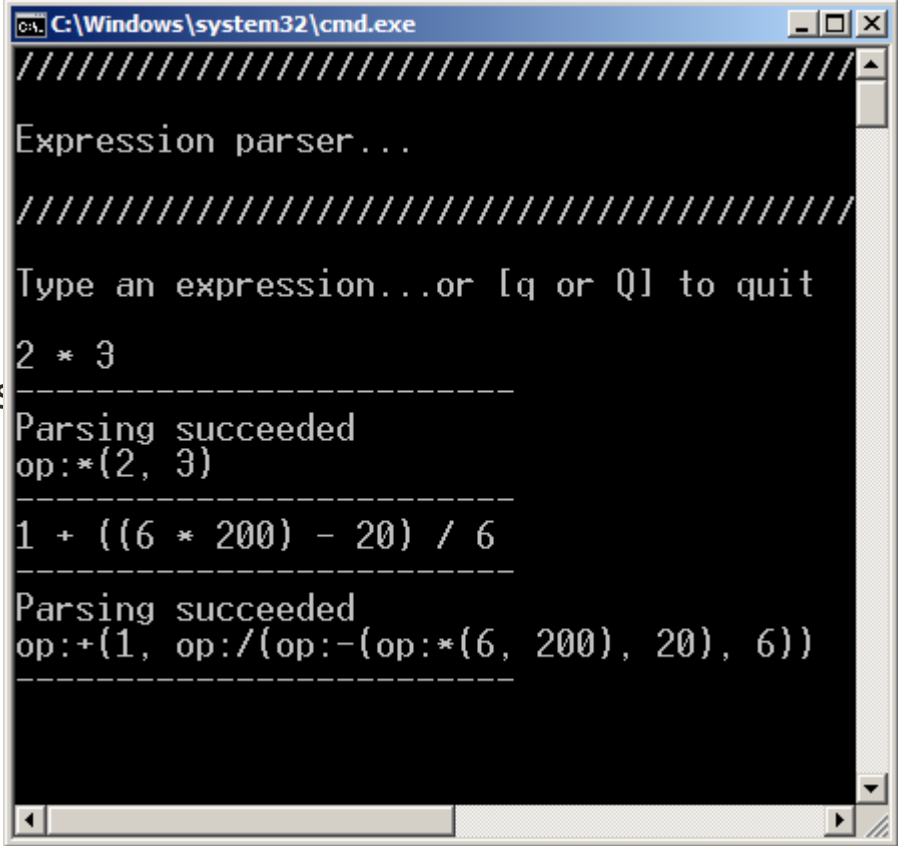
Karma (Sanskrit: कर्म: act, action, performance) is the concept of "action" or "deed" in Indian religions understood as that which causes the entire cycle of cause and effect.

#### SPIRIT.KARMA A LIBRARY FOR GENERATING OUTPUT

# Generating Output

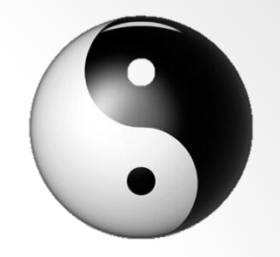

- Karma is the Yang to Qi's Yin
	- Everything you know about Qi's parsers is still true but has to be applied upside down (or inside out)
- Qi is all about *input* data matching and conversion, Karma is about converting and formatting data for *output*.
- Qi gets input from *input iterators*, Karma outputs the generated data using an *output iterator*
- Qi uses operator>>(), Karma uses operator<<()
- Qi's semantic actions are called *after* a match and *receive* a value, Karma's semantic actions are called *before* generating and *provide* one
- Qi's parser attributes are passed *up* (are *returned*), Karma's attributes are passed *down* (are *consumed*)

BoostCon 2010

# Generating Output

• Karmas DSEL (domain specific embedded language) was modeled after the PEG as used for parsing, i.e. set of rules describing what output is generated in what sequence:

int\_(10) << lit("123") << char\_(c') // 10123c  
\n(int\_< < lit)[\_1 = val(10), \_2 = val("123")] // 10123  
\nvector
$$
\sin t
$$
 v = { 1, 2, 3 };  
\n(\*int\_<)[\_1 = ref(v)] // 123  
\n(int \_ % ",") [\_1 = ref(v)] // 1,2,3

# Different Output Grammars

#### **Different output formats for: std::vector<int>**

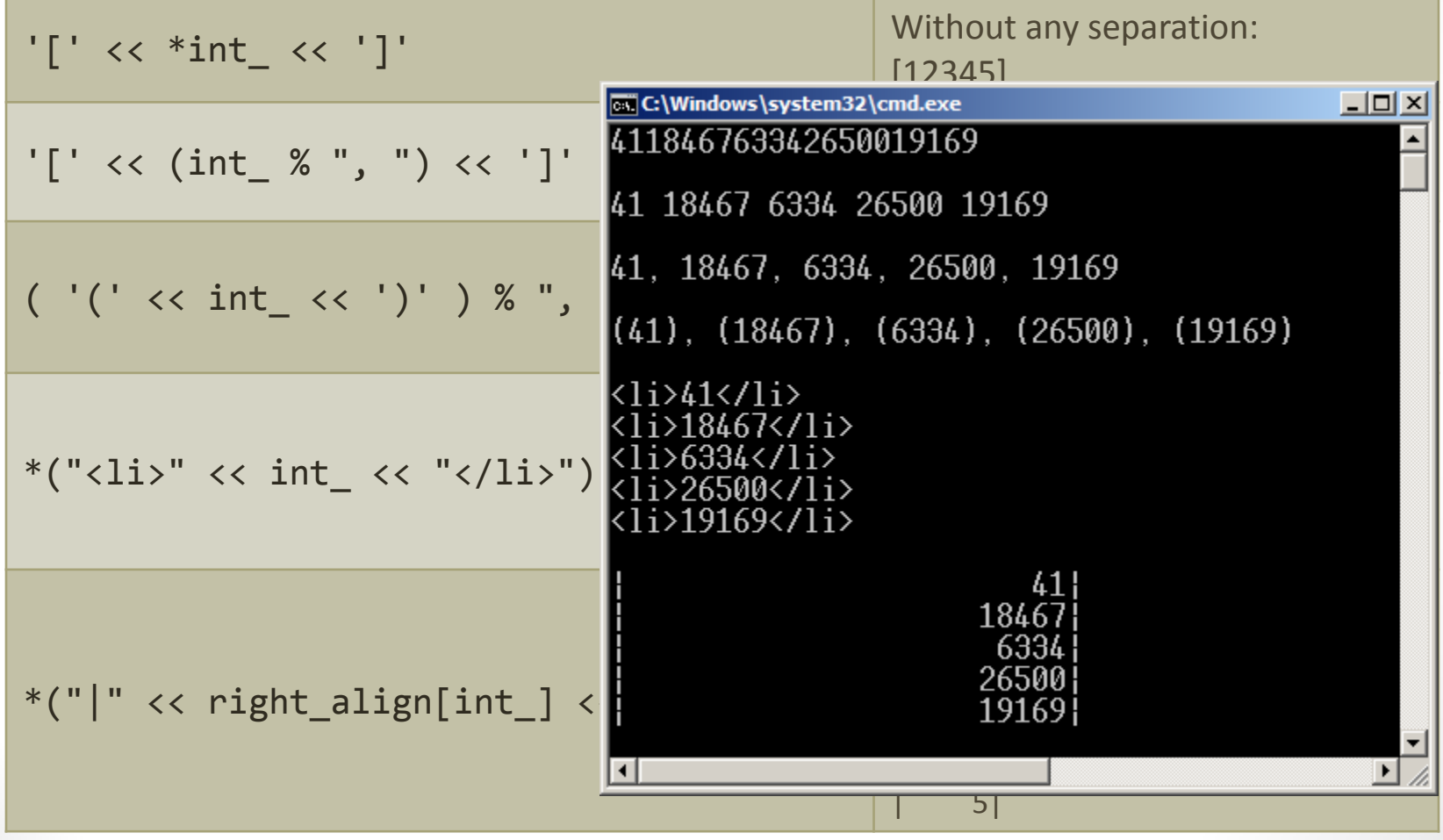

# Different Data Structures

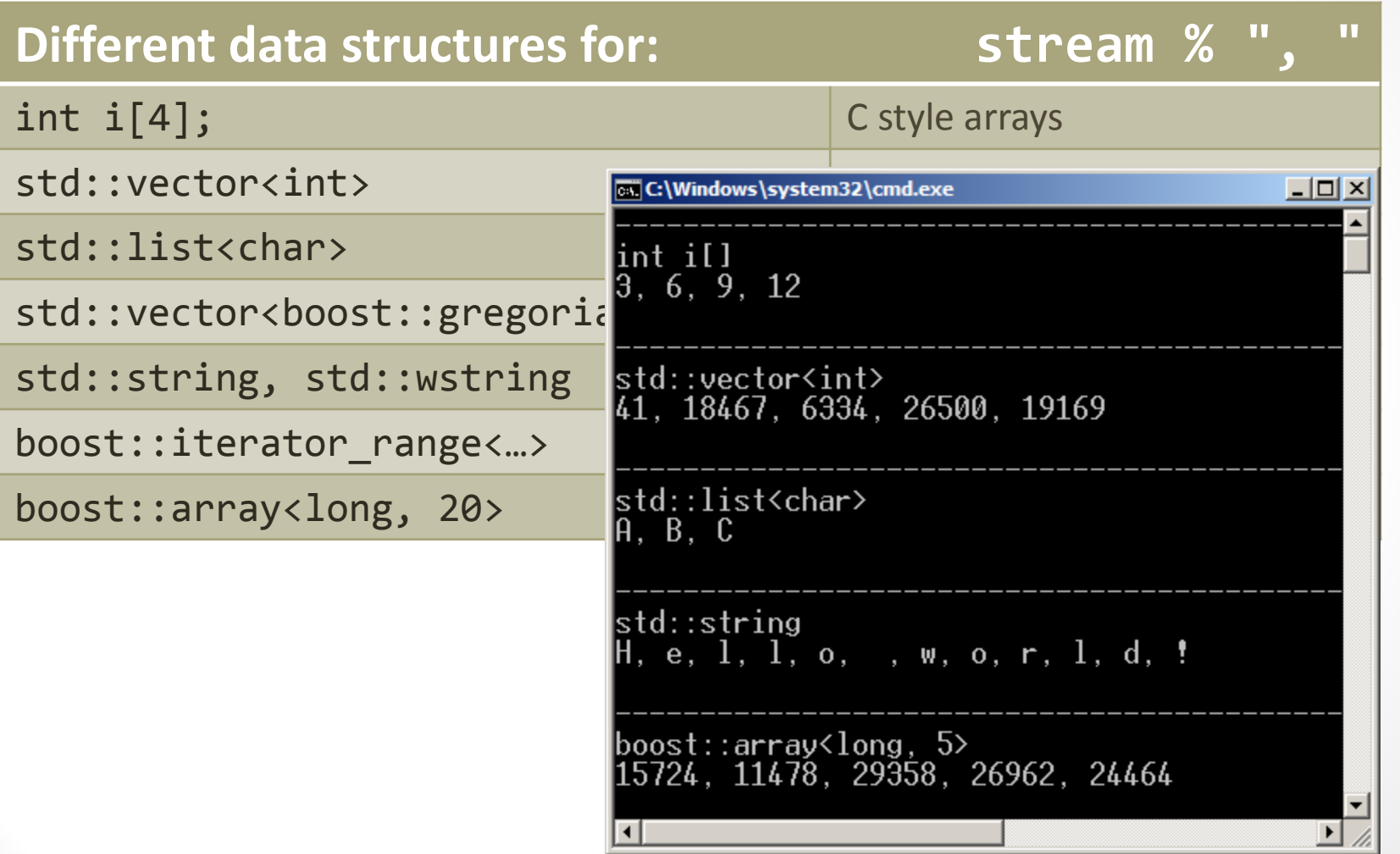

#### Semantic Actions

- Construct allowing to attach code to a generator component
	- Gets executed *before* the invocation of the generator
	- May *provide* values for the generators to output
	- May use local variables or rule arguments
- Syntax similar to parser semantic actions int  $i = 4$ ;

 $int_{-}[1 = ref(i)]$ 

- Easiest way to write semantic actions is phoenix
	-

•  $1, 2, ...$  refer to elements of generator • \_a, \_b, ... refer to locals (for rule<>'s) •  $_r1, r2, ...$  refer to arguments (for rule<>'s)) • val val refer to the left hand side's attribute • pass assign false to make generator fail

#### Expression Generator

• Here is the AST again (still simplified):

```
// A node of the AST holds either an integer, a binary
// operation description, or an unary operation description
struct ast_node
{
    boost::variant<int, binary op, unary op> expr;
};
// For instance, an unary_op holds the description of the 
// operation and a node of the AST
struct unary op struct binary op
{ \{char op; // '+' or '-' | char op; // '+', '-', '*', '/'
    ast node subject; ast node left;
\vert ast node right;
Here is the AST again (still simplified):<br>
// A node of the AST holds either an integer, a binary<br>
// operation description, or an unary operation description<br>
struct ast_node<br>
{<br>
boost::variant<int, binary_op, unary_op> e
```
#### Expression Generator

template <typename OutputIterator> struct gen\_expr

{

};

: grammar<OutputIterator, ast\_node()>

```
 gen_expr() : gen_expr::base(ast)
 { /*…definition here*/ }
```

```
 rule<OutputIterator, ast_node()> ast;
 rule<OutputIterator, unary_op()> unode; 
 rule<OutputIterator, binary_op()> binode;
```
#### Infix Expression Generator

• Adapting the AST types as Fusion sequences

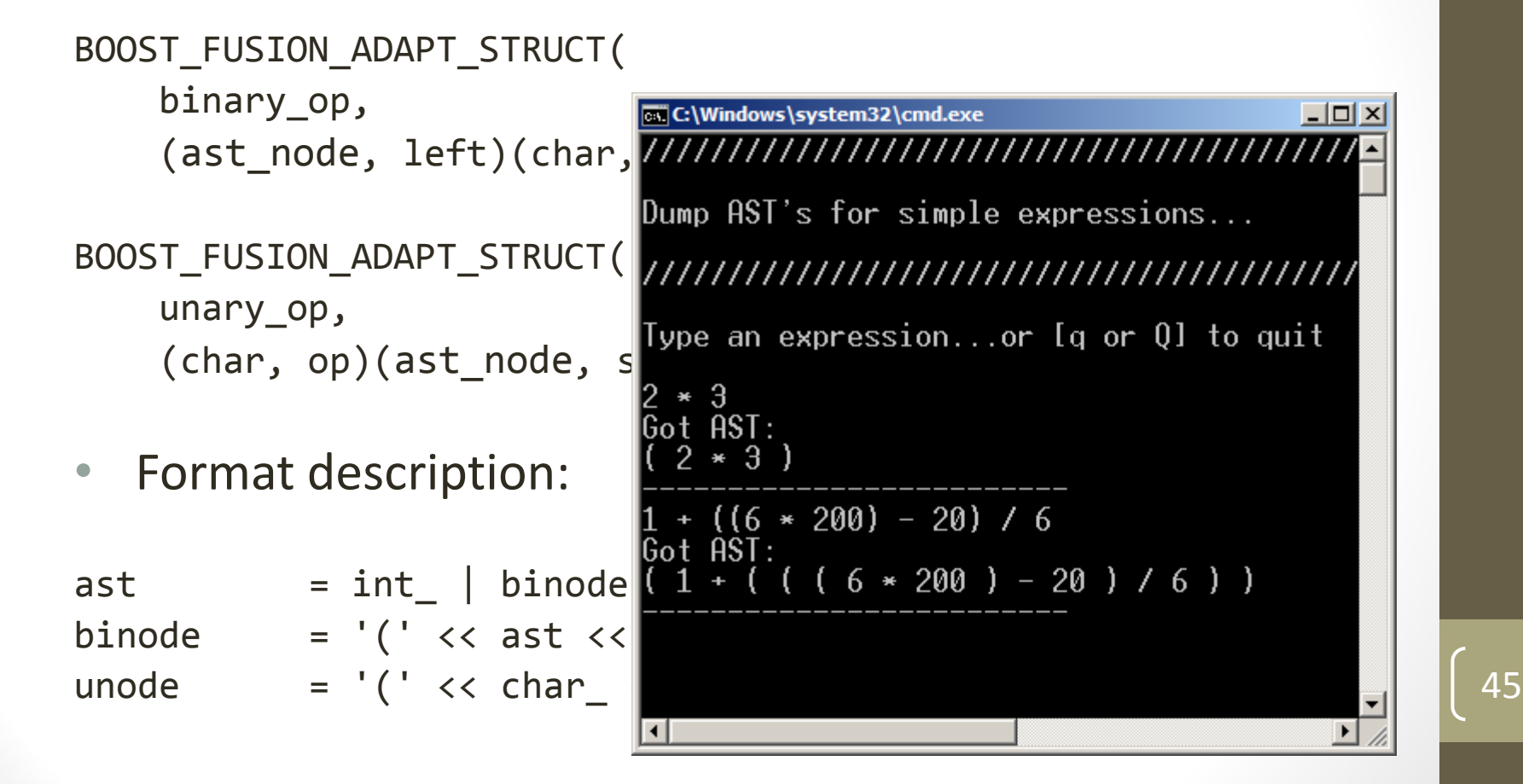

#### Postfix Expression Generator

• Adapting the AST types as Fusion sequences

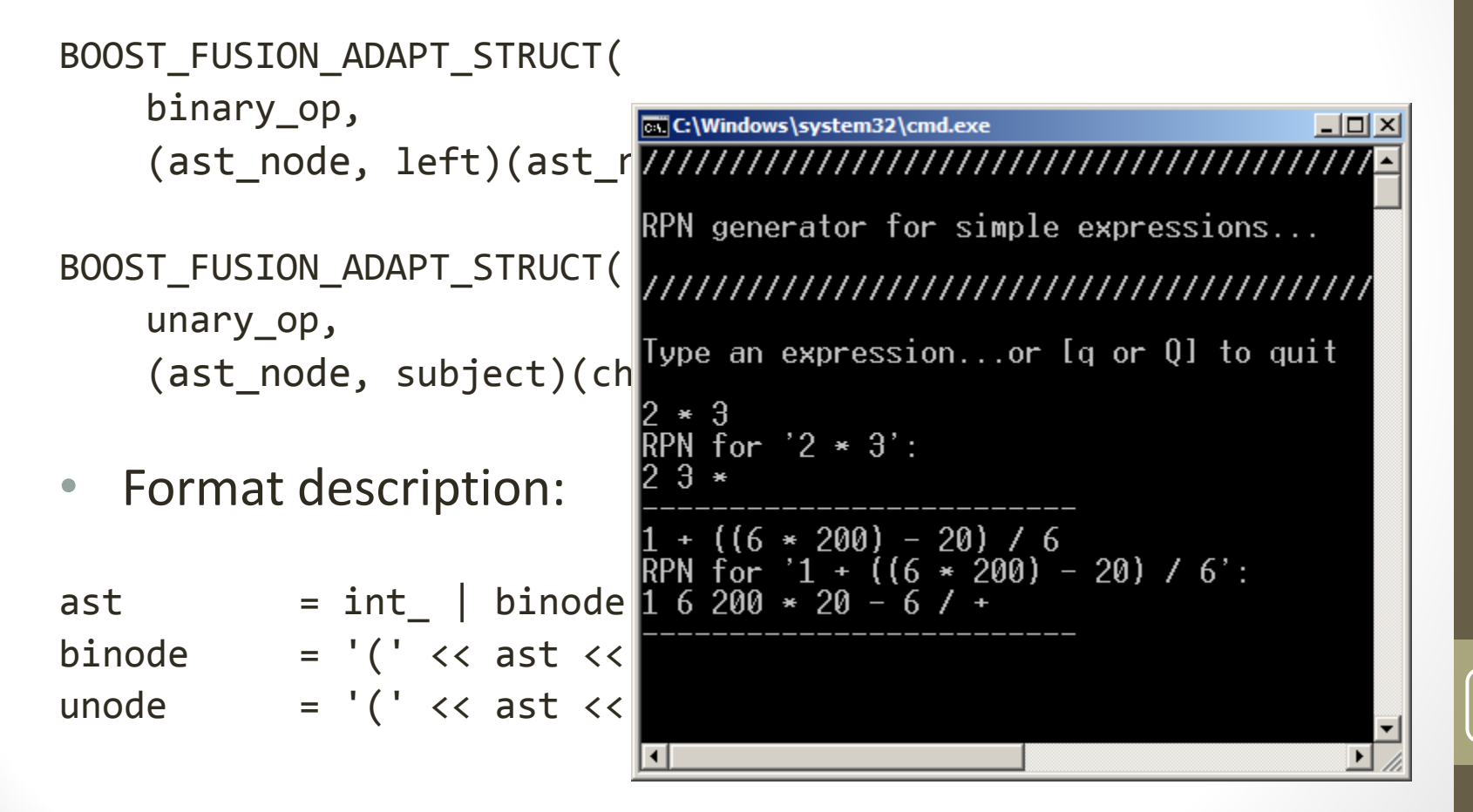

The Spirit RAD Framework

#### SCHEME THE MINIMALISTIC POWER

#### RAD Framework Overview

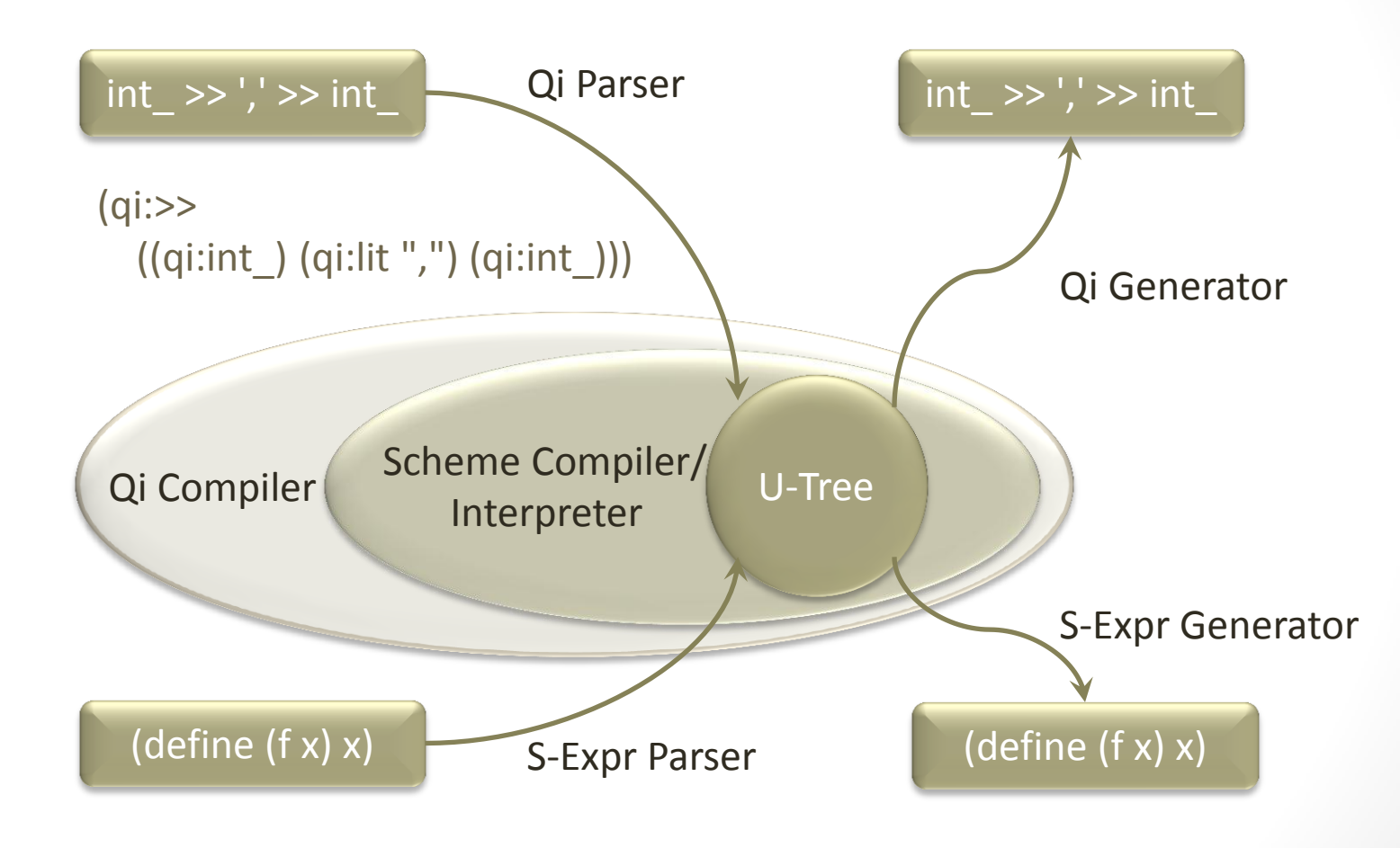

# Scheme – Short Introduction

- A Small But Powerful Language
	- General-purpose
	- Scripting language
	- Extension language embedded within applications
- Derivative of LISP
- Abstract *lists* used universally for both data and functions
- Everything is an expression
- Lexically-scoped, block structured
- Dynamically typed
- Mostly functional language (but like C, it is still an imperative language with side-effects and all)
- First-class procedures (functions)
- Arguments are eagerly evaluated, but since functions are first class A Small But Powerful Language<br>
• General-purpose<br>
• Scripting language<br>
• Extension language embedded within applications<br>
Derivative of LISP<br>
Abstract *lists* used universally for both data and functions<br>
Everything is a

# Scheme – Short Introduction

#### Everything is a prefix expression

 $(foo x y)$  ;  $foo(x, y)$  $(foo (bar x) (baz y))$  ;  $foo(bar(x),baz(y))$  $(+ x y)$  ;  $x + y$  $(+ (* x y) (A b))$  ;  $(x * y) + (a / b)$  $(if (< a b) a b)$  ; if  $(a < b)$ 

(define (square n)  $(* n n)$ ) ; int square(int n)

```
return a;
; else
                          return b;
; { 
                         return n * n;
 \begin{array}{l} \textsf{\small ix} \textsf{\small expression} \ \textsf{\small if} \ \textsf{\small root}(x,y) \ \textsf{\small if} \ \textsf{\small root}(bar(x),baz(y)) \ \textsf{\small if} \ \textsf{\small (a < b)} \ \textsf{\small if} \ \textsf{\small (a < b)} \ \textsf{\small if} \ \textsf{\small (a < b)} \ \textsf{\small return a;} \ \textsf{\small else} \ \textsf{\small return b;} \ \textsf{\small int} \ \textsf{\small square}(\textsf{\small int}\ \textsf{n}) \ \textsf{\small if} \ \textsf{\small if} \ \textsf{\small return b} \ \textsf{\small if} \ \textsf{\small if}
```
#### S-Expressions

- Symbolic expressions, or s-expressions, or sexps
- The language of LISP/Scheme programs (parenthesized prefix expressions) mbolic expressions, or s-expressions, or sexps<br>
e language of LISP/Scheme programs (parenthesized prefix<br>
oressions)<br>
ry simple grammar<br>
cursive, list based, data structures<br>
n represent hierarchical information<br>
A suitabl
- Very simple grammar
- Recursive, list based, data structures
- Can represent hierarchical information
	- A suitable (and terser!) replacement for XML
	- Even terser than JSON
- Other uses:
	- Document Style Semantics and Specification Language (DSSSL)
	- Internet Message Access Protocol (IMAP)
	- John McCarthy's Common Business Communication Language

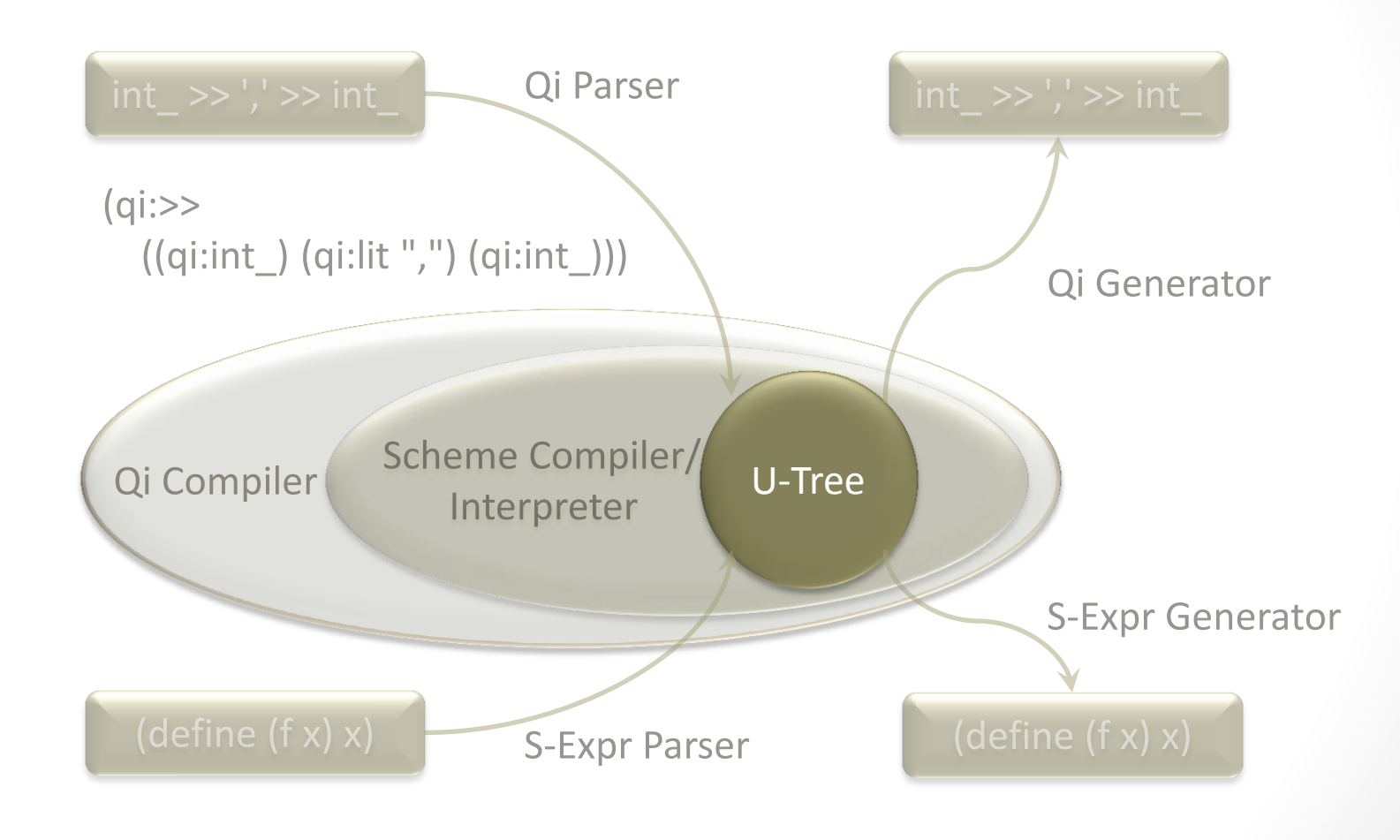

#### Essentially:

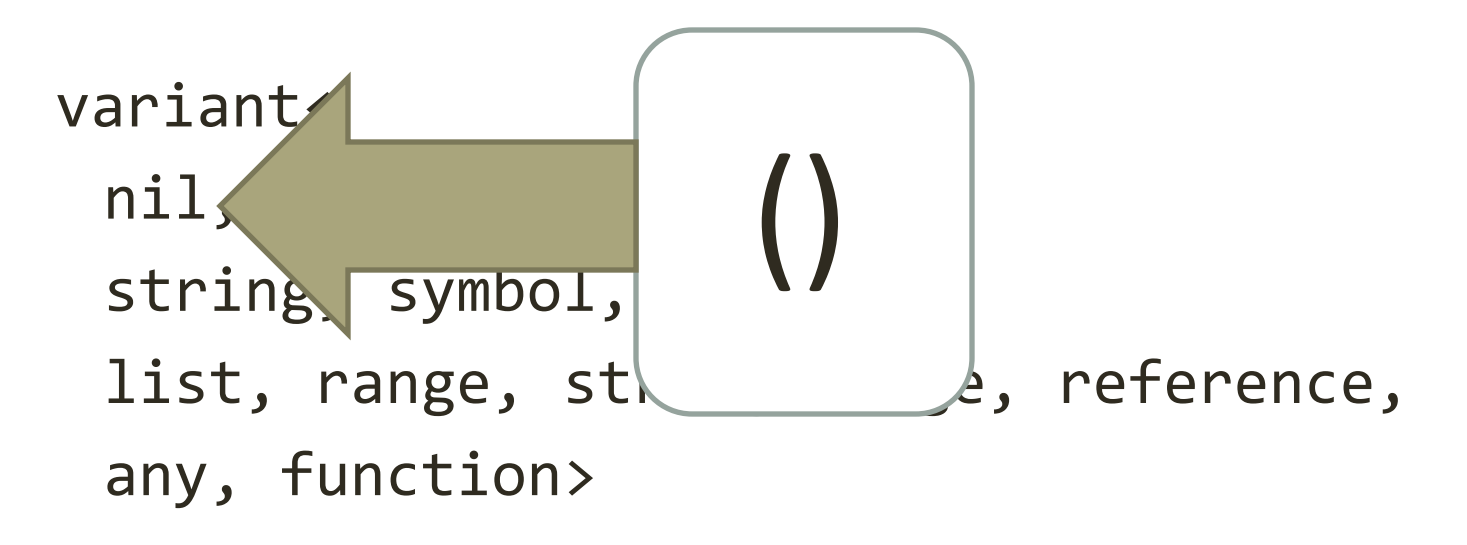

#### Essentially:

variant< nil, bool string, symb 1, binar list, range, string range, ended, any, function> true

# 55A Framework for RAD Spirit BoostCon 2010 A Framework for RAD Spirit

55

#### The U-Tree

#### Essentially:

variant< nil, bool, int string, symbol, banary, list, range, string\_range, any, function> 123

Essentially:

variant< nil, bool, int, double, string, symbol, binary, list, range, string range, reference, any, function> 123.456

#### Essentially:

```
variant<
 nil, bool int, dou
 string,
 list, range, string
 any, function>
                   "Hello, World"
```
#### Essentially:

```
variant<
 nil, bool, int, deuble,
 string, symbol,
 list, range, string_range,
 any, function>
                              foo
```
# 59 A Framework for RAD Spirit BoostCon 2010 A Framework for RAD Spirit

The U-Tree

Essentially:

variant< nil, bool, int, double, string, symbol, binary, list, range, string\_range, reference any, function> #ff99dd#

Essentially:

```
variant<
  nil, bool, int, double, 
  string symbol,
  list, \blacksquare range, referrence, reference, reference, reference, reference, reference, reference, reference, \blacksquareany, function>
                                (foo 1 "jazz")
```
Essential variant< nil, bool,  $\sqrt{c}$ , dou  $\mu e$ , string, sy  $\sqrt{01}$ , bin by, list, range, string range, reference, any, function> Slices, String ranges and References to Utrees.  $\rightarrow$  For internal representations

#### Essentially:

```
variant<
 nil, bool, int, double, 
 string, symbol, binary
 list, p nge, ref
 any,
                         T^* \rightarrow Stored internally as void*
                         plus type_info.
                         any.get<T*>(); // runtime checked
```
#### Essentially:

```
variant<
 nil, bool, int, double, 
 string, symbol, binary
 list, range, refe
 any, function
                         utree operator()(
                               scope const& env) const;
                         scope \rightarrow basically a container of arguments
```
utree val; utree val(true); utree val (123); utree val('x'); utree val (123.456); utree val("Hello, World");

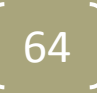

```
utree val
;
val.push_back
(123);
val.push back("Chuckie");
```

```
utree val
2
;
val
2.push_back(123.456);
val
2.push_back("Mah Doggie");
                       );<br>uckie");<br>3.456);<br>ah Doggie");<br>2);
```
val.push back(val2);

#### utree val;

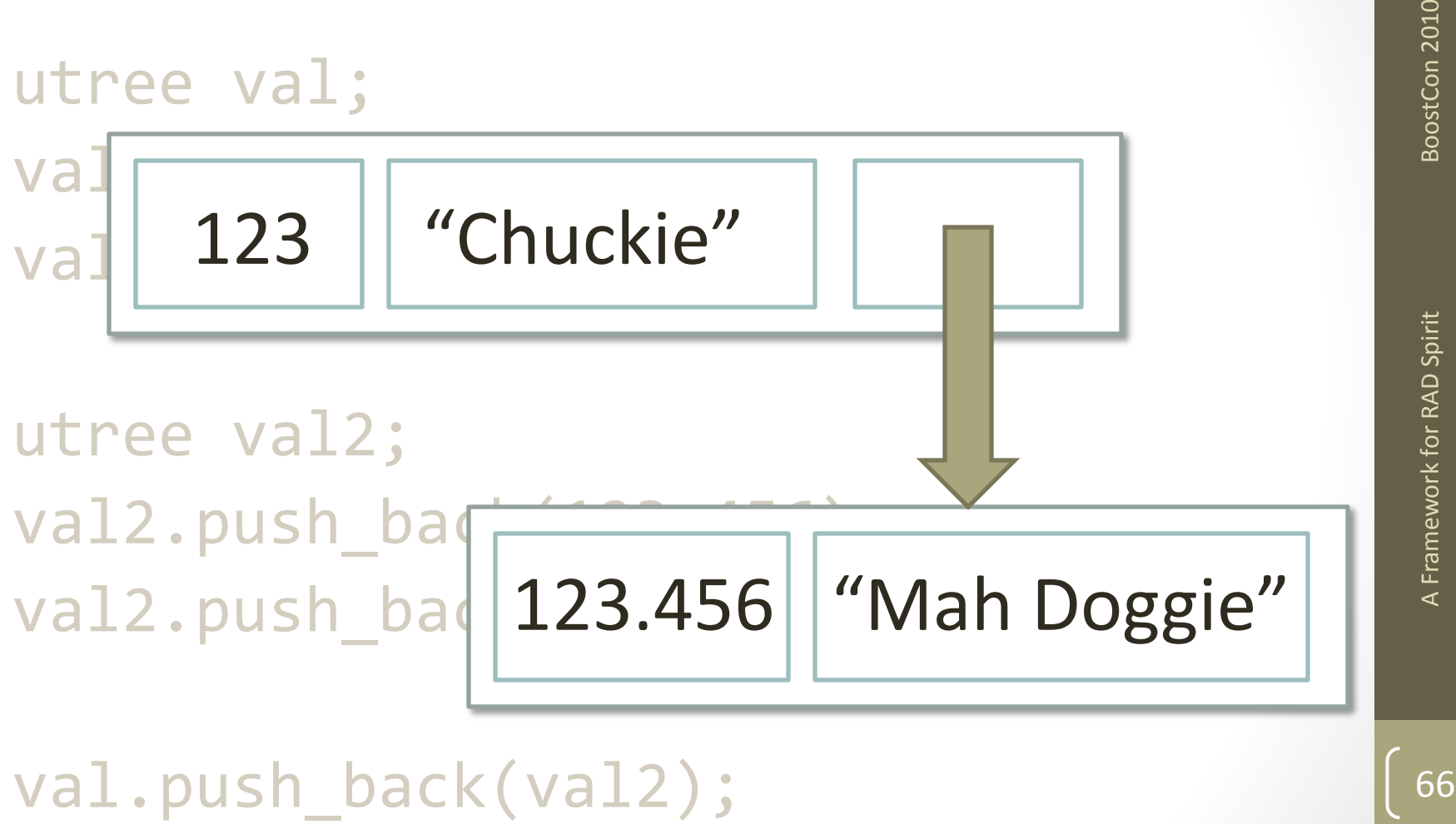

```
utree("apple") == utree("apple")
utree(1) < utree(2)utree(456) + utree(789.123)
utree("apple") == utree("apple")<br>utree(1) < utree(2)<br>utree(456) + utree(789.123)<br>utree val(123);<br>utree ref(boost::ref(val));<br>utree alias(<br>utree::range(b, e),<br>scheme::shallow);
```

```
utree val(123);
utree ref(boost::ref(val));
```

```
utree alias(
     utree::range(b, e),
```
# The S -Expr Parser

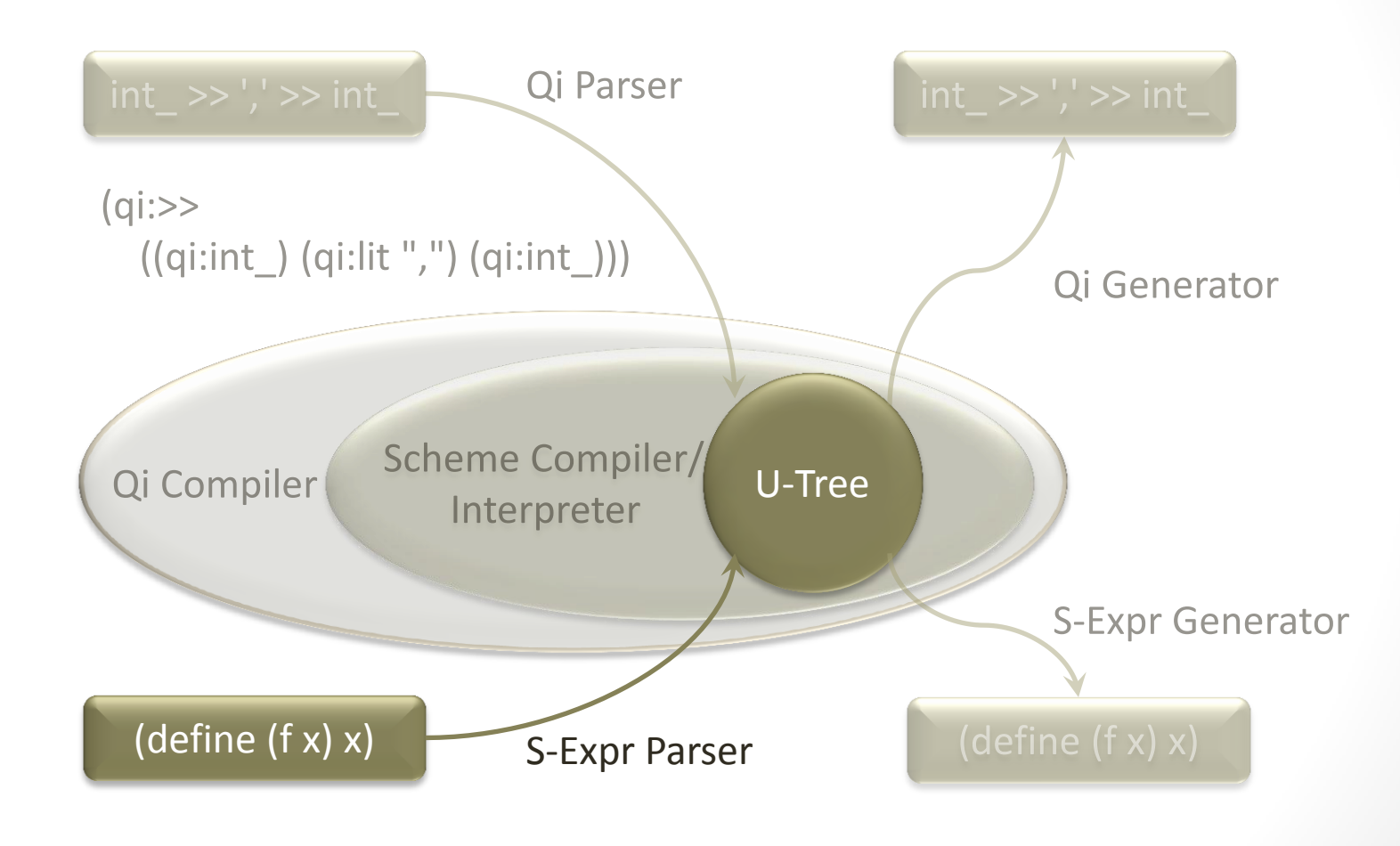

# The S-Expr (Scheme) Parser

- Parsing S-expr (Scheme) input using *Qi* while creating an Utree:
	- template <typename Iterator>

```
struct sexpr : grammar<Iterator, utree()> { … };
```
• Input:

( 123.45 true false 0xFF 077 "this is a \u20AC string" ; UTF-8 strings "Τη γλώσσα μου έδωσαν ελληνική" #0123456789ABCDEF0123456789ab# ; A binary stream ( 92 ("another string" apple Sîne) ) )

- A list of expressions which may be of type
	- symbol, double, int, boolean, string, binary data, or a list of those
- Fully Unicode capable
	- Internally stored as UTF-8 byte sequences

#### The S-Expr (Scheme) Parser

```
// an element is: either an atom or a list
element = atom | list; \frac{1}{2} // utree()
```

```
// a list is: 0..N elements enclosed in '()'
list = '(' > *element > ')'; // utree()
```

```
// an atom is: double, integer, string, binary data, symbol, or bool
atom = strict double | integer | string lit | byte str | symbol | bool;
                                                           // utree()
```

```
// an integer is: hexadecimal, octal, decimal
integer = lexeme[no case["0x"] > hex] | lexeme['0' >> oct] | int ;
                                                          // int()// binary data is: 1..N pairs of hex digits enclosed in '#'
byte str = lexeme['#' > +hex2 > '#']; // binary string()
```

```
// a symbol is: a character sequence excluding some
std::string exclude = std::string(" ();\"\x01-\x1f\x7f") + '\0';
symbol = lexeme[+(\sim char (exclude))]; // utf8 symbol()
```
# The S-Expr (string\_lit) Parser

- **Parsing Unicode string** 
	- Matching escape sequences: '\u1234' and '\U12345678' inside strings and character literals
	- Matching 'normal' escape sequences: '\b', '\t', '\n', etc.
	- Converting input Unicode (UTF-16/UTF-32) code points to internally stored UTF-8 byte sequences
- Tricky as one input code point may have to be internally represented as a sequence of UTF-8 bytes
- The string\_lit parser has std:: string as its attribute, storing the UTF-8 bytes

# The S-Expr (string\_lit) Parser

```
// a character literal is: a single escaped character or not a '\''
// enclosed in '\''
char_lit = '\'' > (char_esc(_val) | (~char_('\'')) [_val += _1] ) > '\'';
                                                  // std::string()
```

```
// a string literal is: 0..N escaped characters or not '"'
// enclosed in '"'
string_lit = ''' > *(char_esc(_val) | (~char_('"')) [_val += _1] ) > '"';
                                                   // std::string()
```

```
// an escaped character is: '\u1234', '\U12345678', or normal escaped char
char_esc = '\\' > ( ('u' > hex4) [push_utf8(_r1, _1)]
                 | ('U' > hex8) [push_utf8(_r1, _1)]
                 | char ("btnfr\\\"'") [push_esc(_r1, _1)]
                  ); // void(std::string&)
```
```
The S-Expr (String) Parser
```

```
// define a (lazy) function converting a single Unicode (UTF-32) codepoint
// to UTF-8
struct push utf8 impl
{
      template <typename S, typename C>
      struct result { typedef void type; };
      void operator()(std::string& utf8, boost::uint32_t code_point) const
      {
          typedef std::back insert iterator<std::string> insert iter;
          insert iter out iter(utf8);
          boost::utf8 output iterator<insert iter> utf8 iter(out iter);
          *utf8 iter++ = code point;
      }
};
%// define a (lazy) function converting a single Unicode (UTF-32) codepoint<br>
// to UTF-8<br>
struct push_utf8_impl<br>
{<br>
template ctypename S, typename C><br>
struct result { typedef void type; };<br>
void operator()(std::string& utf
```
# The S-Expr (String) Parser

```
// define a (lazy) function converting a single Unicode (UTF-32) codepoint
// to UTF-8
struct push_esc_impl
{
    template <typename S, typename C\Windows\system32\cmd.exe
                                                                                   - \Box \times123.45 true false 255 63
                                                                                "this
    struct result { typedef void tsuccess;
                                                                       ╬╣╬║╬╳╵
                                                                                #01234
                                       \lambda other string" appleS\lambda and
     void operator()(std::string& utf8, boost::uint32_t code_point) const
     {
          switch (code_point)
\overline{\mathcal{L}}case 'b': utf8 += 'b'case 't': utf8 += '\t
              // ...
              case ' "': uts8 += '"case '\\': utf8 += '\\
 }
      }
};
                                                                                       \overline{\phantom{a}}boost::phoenix::function<push_esc
```
#### The S-Expr Parser Error Handling

```
// define function object to be used as error handler
template <typename Iterator>
struct error handler
{
    std::string source file;
     error_handler(std::string const& source_file = "")
      : source file(source file) {}
     void operator()(Iterator first, Iterator last,
        Iterator err pos, boost::spirit::info const& what) const
     {
         // print information about error
     }
};
```
#### // create instance of error handler error handler<Iterator> handler(source file);

#### The S-Expr Parser Error Handling

• Error handlers take 4 parameters:

- Begin of input sequence
- End of input sequence
- Error position in input sequence
- Instance of  $spinit::info$  allowing to extract error context

// Install error handler for expect operators on\_error<fail>(element, handler( $1, 2, 3, 4$ ); Firror handlers take 4 parameters:<br>
• Begin of input sequence<br>
• End of input sequence<br>
• Error position in input sequence<br>
• Instance of spirit::info allowing to extract error context<br>
(/ Install error handler for expect

- Template parameter
	- fail: fail parsing
	- retry: retry after handler executed
	- accept: pretend parsing succeeded
	-

#### Lessons Learnt

- Definition of a rule *not* having semantic actions in its right hand side (or using operator%=() for initialization)
	- The rule's attribute is passed to the right hand side by reference
	- The right hand side's elements store their result directly in this attribute instance without any explicit code
	- Know the attribute propagation and attribute compatibility rules
- Definition of a rule having semantic actions in its right hand side
	- The rule creates a new instance of its attribute passing it to the right hand side elements
	- The right hand side's elements are responsible for storing their results in this attribute (using the place holder \_val)

### The Scheme Generator

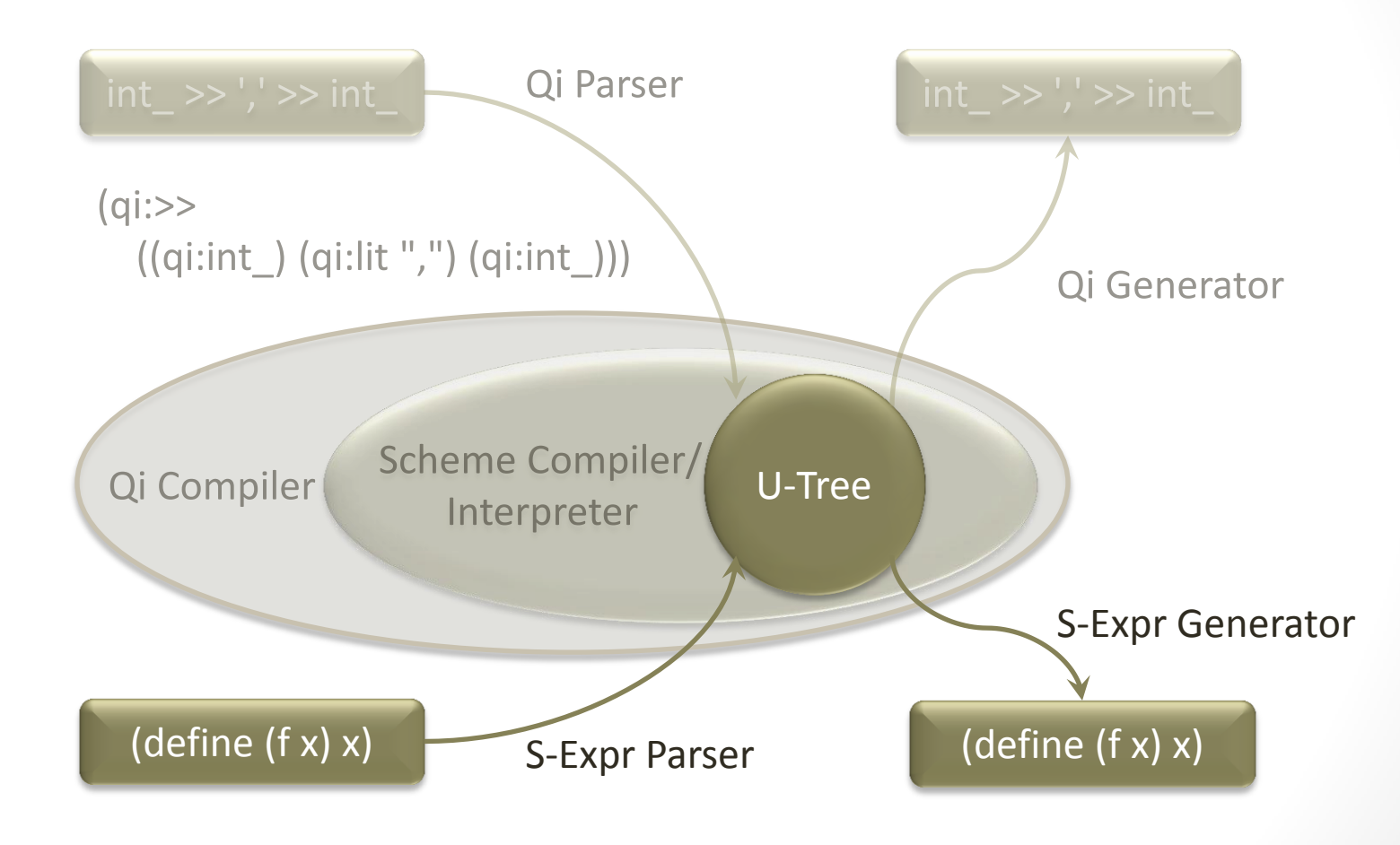

78

- Generating S-expr (Scheme) output using *Karma* from a given u-tree
	- template <typename OutputIterator>
	- struct sexpr : grammar<OutputIterator, utree()> {...};
- Recreates the textual representation of an U-tree
	- Output in UTF-8
	- If output in UTF-16 or UTF-32 is required, additional output iterator wrapping is needed
- Based on type of current U-tree node (double, int, symbol, etc.) branch to corresponding format
- Karma alternative (operator |) takes in variant (or variant like) attribute and does runtime dispatching based on actual stored merating S-expr (Scheme) output using *Karma* from a given<br>
ree<br>
template <typename OutputIterator><br>
struct sexpr : grammar<OutputIterator, utree()> {...};<br>
creates the textual representation of an U-tree<br>
Output in UTF-8<br>

```
// a node is: a double, int, string, symbol, binary data, a list of 
// nodes, or an empty node
node = double | int | bool | string | symbol | byte_str | list | nil;
                                                 // utree()
// a list of nodes is enclosed in '()'
list = '(' << *node << ')';// a (UTF-8) string is enclosed in '"'
string = '''' << string << '''';// a symbol is just a sequence of characters
symbol = string; \frac{1}{2} symbol = string;
// binary data is a sequence of hex digit pairs enclosed in '#'
byte str = '#' << *right align(2, '0')[hex2] << '#';
                                          // binary_string()
// nil prints nothing
\text{nil} = \text{eps}; \frac{1}{\sqrt{1 - \text{nil}}}
```
80A Framework for RAD Spirit BoostCon 2010

A Framework for RAD Spirit

80

BoostCon 2010

- Problem: U-tree is not boost::variant (obviously) and does not expose a similar interface scheme: U-tree is not boost::variant (obviously) and does not expose<br>imilar interface<br>Out of the box it is not usable as an attribute for Karma's alternatives<br>Spirit has customization points (see the documentation)<br>• Funct
	- Out of the box it is not usable as an attribute for Karma's alternatives
	- Spirit has customization points (see the documentation)
		- Functions used by Spirit to access the attribute of a component
			- Need to be overloaded for custom types in user code
		- Templates which need to be specialized for custom types in user code
			- Need to (partially) specialize certain templates for custom types in user code
	- Some customization points are global for Spirit, some specific for Qi or Karma (use domain::qi, domain::karma to specialize)
	- Customization points are usually placed in

namespace boost::spirit::traits

- You are allowed to add your specializations and overloads there
- We provide all necessary specializations and overloads for

```
// tell Spirit to handle scheme::utree as if - in the context of 
// karma - it was a 'real' variant (namespace boost::spirit::traits)
template <>
struct not is variant<scheme::utree, karma::domain>
    : mpl::false_ {};
// map any node of type utree type::double type to alternative
// exposing double attribute (namespace boost::spirit::traits)
template <>
struct compute compatible component variant<scheme::utree, double>
    : mpl::true_
{
     typedef double compatible_type;
    static bool is compatible(int d)
     { 
        return d == scheme::utree type::double type;
     }
```
};

```
// return type of value which is stored in current node 
// (namespace boost::spirit::traits)
template <>
struct variant_which<scheme::utree>
{
     int call(scheme::utree const& node) 
     {
         return node.which();
     }
};
// return value stored in node as type T (namespace boost)
template <typename T>
T boost::get(scheme::utree const&) 
{
```

```
 return node.get<T>();
```

```
}
```
#### Lessons Learnt

- Build output formatting grammars based on your data types and not based on required output format
	- Attribute propagation is sufficiently powerful most of the time
	- Grammars are a natural extension of your data types, think about them as being 'yet another algorithm' to handle your data
- Prefer usage of customization points over semantic actions
	- Especially in Karma semantic actions (attribute handling by value) tend to be less efficient than direct attribute propagation (attribute handling by reference)
- Spirit's primitive components expose unique and well defined attribute types and allow for generic attribute handling
	- For instance, while the  $int$  component exposes int as its attribute, it is still compatible with any integral data type
- Spirit's compound operators have unique and well defined built-in attribute handling capabilities
	- For instance, while sequences expose fusion::vector as their attribute, they are additionally compatible with containers (under certain circumstances)

## Scheme Compiler/Interpreter

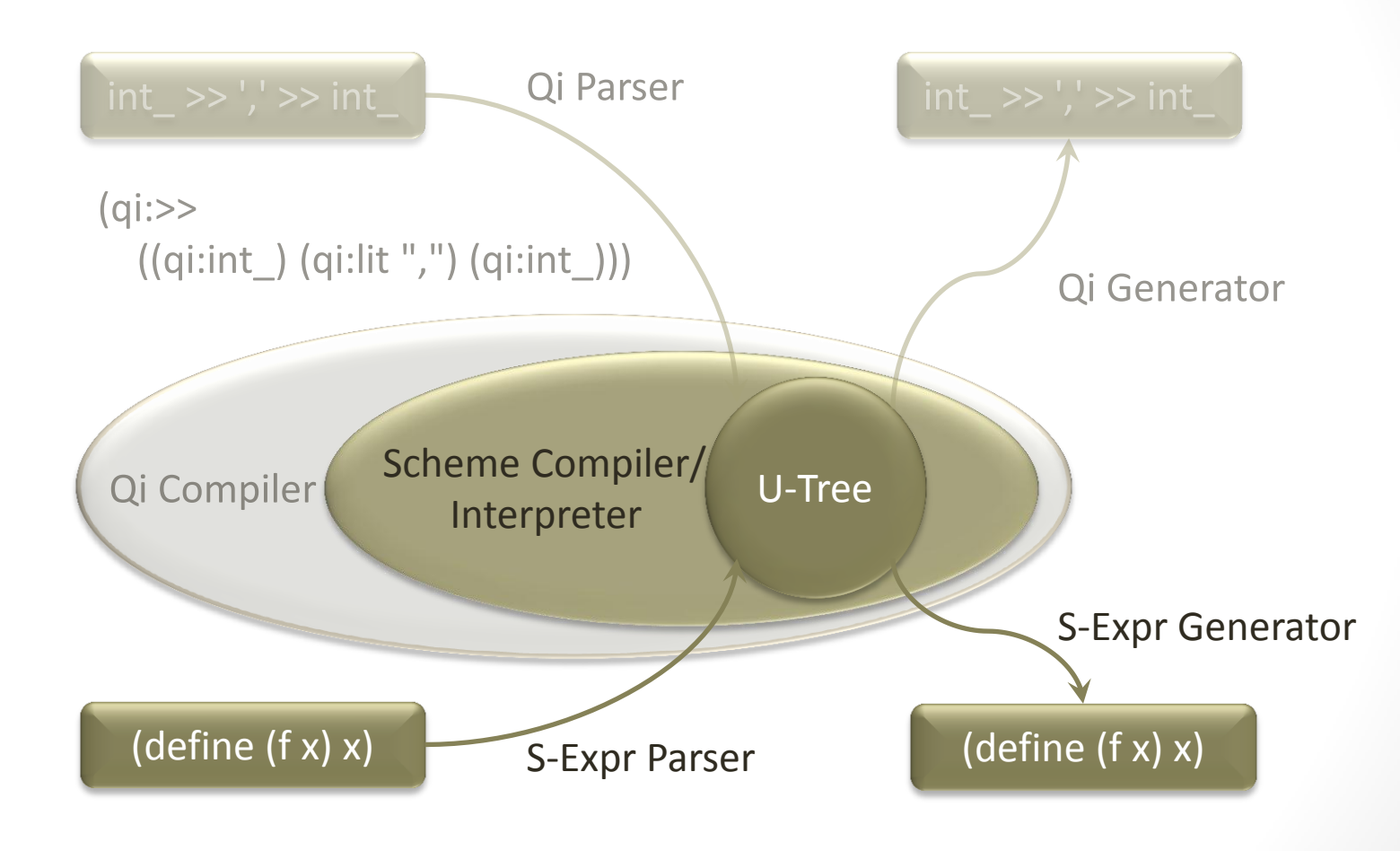

## Scheme Compiler/Interpreter

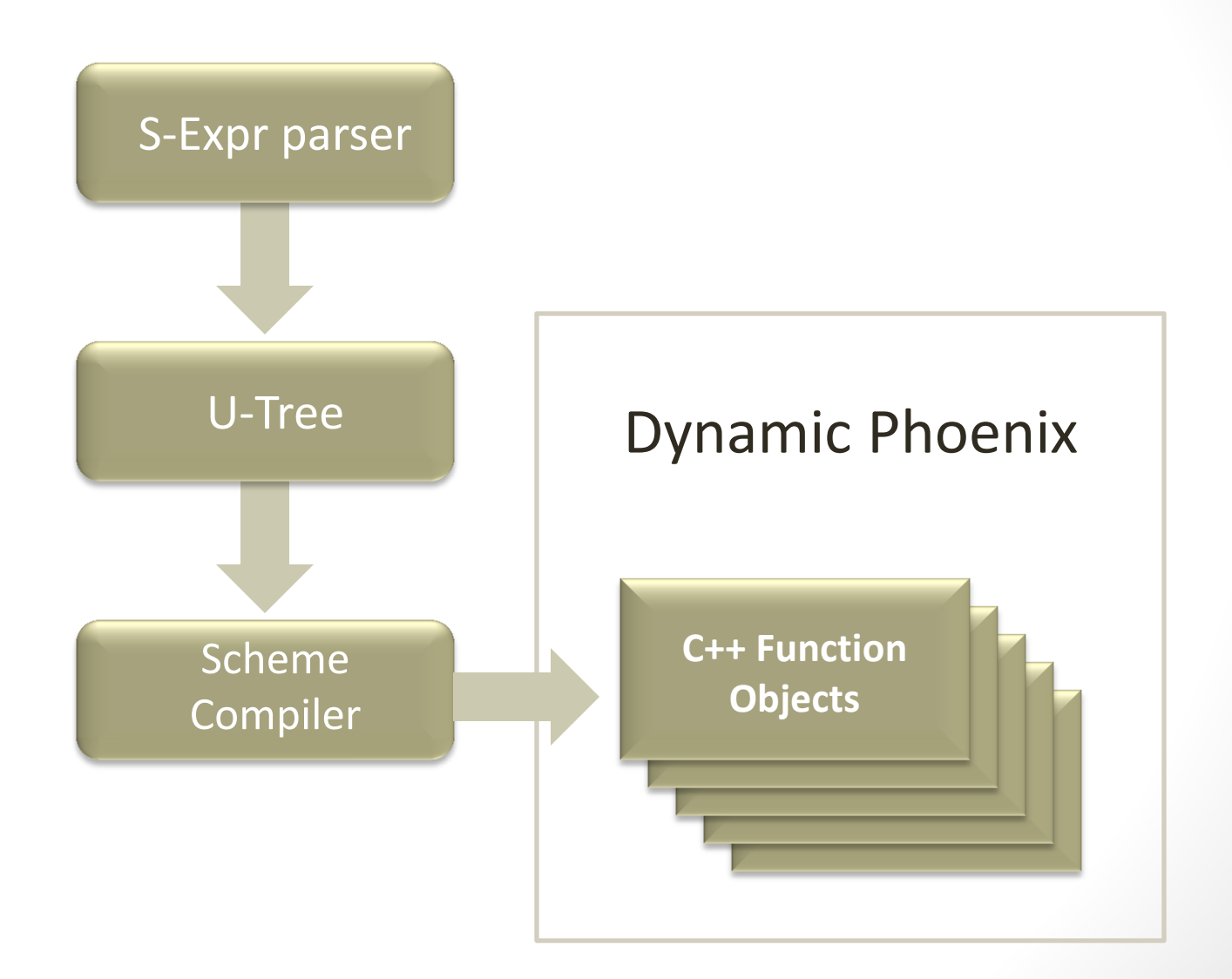

86

### Dynamic Phoenix

- Everything is a function
	- The C++ function object is the main building block
	- We compose functions to build more complex functions... to build more complex functions... and so on
	- Values are functions
	- Arguments  $(1, 2, ...)$  are functions
	- References (ref(x)) are functions
	- Control structures are functions
- Everything you know about *core Phoenix* applies. **Except!** We have one and only one function signature:

#### utree operator()(scope const& env) const;

The Scope

class scope : public boost::iterator\_range<utree\*> { public:

```
scope(utree* first = 0,utree* last = 0,
    scope const* parent = 0);
```
scope const\* outer() const; int level() const;

};

```
The Actor
```

```
template <typename Derived>
struct actor
```

```
\{
```

```
 typedef utree result_type
;
 typedef actor<Derived> base_type
;
```

```
 // operators here (later…)
```

```
 Derived const& derived() const
            {
                         return *static_cast<Derived const*>(this);
            }
\begin{array}{llll} \texttt{template } \texttt{typename} & \texttt{Derived} \texttt{}\texttt{struct } \texttt{actor} \texttt{}\texttt{}\texttt{\n} \end{array} \hspace{1.5in} \begin{array}{llll} \begin{array}{llll} \texttt{struct } \texttt{actor} \texttt{}\texttt{}\texttt{empty} & \texttt{if} \texttt{map} \texttt{}\texttt{map} \texttt{map} \end{array} \end{array}
```
## The Actor Operators

```
utree operator()(scope const& env) const {
 return derived().eval
(env);
}
utree operator()() const {
```

```
 return derived().eval(scope()); }
```
}

```
template <typename A0>
utree operator()(A0 const& _0) const {
     boost::array<utree, 1> elements;
    elements[0] = 0; return derived().eval
(get_range(elements));
```
### The Actor Operators

```
template <typename A0, typename A1>
utree operator()(A0 const& _0, A1 const& _1) const \{ boost::array<utree, 2> elements;
    elements[0] = 0;elements[1] = 1; return derived().eval
(get_range(elements));
}
template <std::size_t n>
static scope
get_range(boost::array<utree, n>& array) {
     return scope(array.begin(), array.end()); }
```
# The Polymorphic Function

```
struct function : actor<function> \{ utree f;
    function() : f() {}
    function(utree const& f) : f(f) {}
     template <typename F> function(F const& f)
      : f(stored function (F>(f)) {}
     utree eval(scope const& env) const
    {
 return f.eval
(env);
    }
};
```

```
Values
```

```
struct value_function : actor<value_function
>
{
 utree val
;
 value_function
(utree const& val) : val
(val) {}
     utree eval(scope const& /*env*/) const
    {
         return utree(boost::ref(val));
    }<br>}
};
function val
(utree const& x) const
{
     return function(value_function(x)); }
```

```
Arguments
```

```
struct argument_function : actor<argument_function>
{
     std::size_t n;
     argument_function(std::size_t n) : n(n) {}
     utree eval(scope const& env) const
    {
        utree const& arg = env[n]; return arg.eval(env);
     }
};
```
function const  $1 =$  argument function(0); function const  $2 = \text{argument_function(1)}$ ; function const  $3 = \text{argument_function(2)}$ ;

```
struct if_function : actor<if_function
>
{
 function cond
;
     function then;
    function else_;
 if_function
(
         function const& cond, 
         function const& then, 
         function const& else_)
 : cond
(cond), then(then), else_(else_)
     {}
 typedef utree result_type
;
     utree eval(scope const& env) const
    {
 return cond
(env).get<bool>() ? then(env) : else_(env);
    }
};
```
#### The Composite

```
template <typename Derived>
struct composite
```
#### $\{$

```
 typedef function result_type
;
 typedef composite<Derived> base_type
;
```

```
 // operators here. (later …)
```

```
 Derived const& derived() const
               {
                                return *static_cast<Derived const*>(this);
                }
\begin{tabular}{ll} \textbf{template } \texttt{typename} \texttt{Derived} & \texttt{set} \texttt{set}
```
## Composite Operators

```
function operator()(actor_list const& elements) const
{
     return derived().compose(elements);
}
```

```
template <typename A0>
function operator()(A0 const& _0) const
{
     actor_list elements;
    elements.push_back(as_function(_0));
     return derived().compose(elements);
}
```
## The If Composite

```
struct if_composite : composite<if_composite>
{
       function compose(actor_list const& elements) const
       {
             actor_list::const_iterator i = elements.begin();
            function if = *i++;
            function then = *i++;
            function else = *<b>i</b>;
             return function(if_function(if_, then, else_));
       }
};
struct if_composite : composite<if_composite><br>{<br>function compose(actor_list const& elements) const<br>{<br>actor_list::const_iterator i = elements.begin();<br>function if_ = *i++;<br>function else_ = *i;<br>return function(if_function(if
```
Actors On Stage!

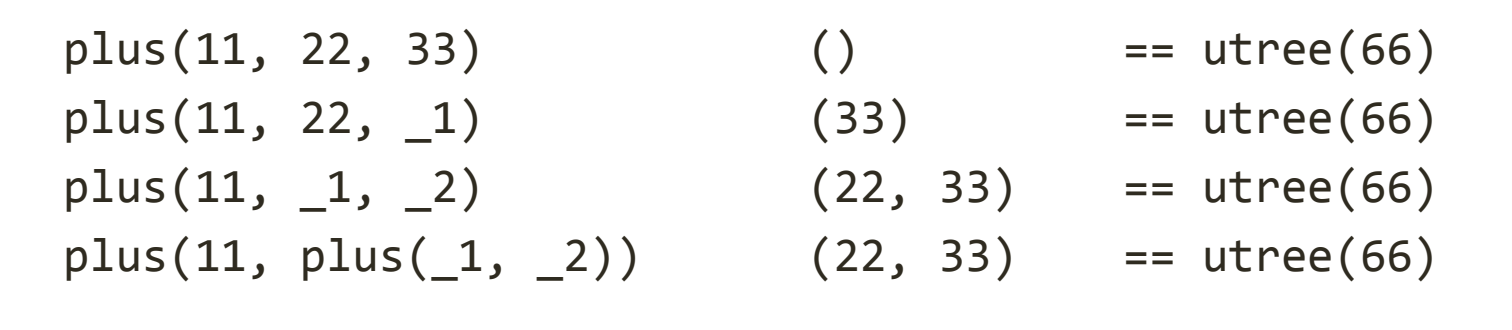

```
lambda factorial;
factorial = 
   if (lte(1, 0), 1,times(1, factorial(minus(1, 1))));
```
 $factorial(1)$   $(10)$   $=$   $utree(3628800)$ 

## Our Objective

Transform this:

(define (factorial n)  $(if (<= n 0) 1 (* n (factorial (- n 1))))$ 

To This:

factorial =  $if_{-}(lte(1, 0), 1, time(1,$  $factorial(minus(\_1, 1))))$ ;

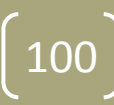

## Scheme Compiler/Interpreter

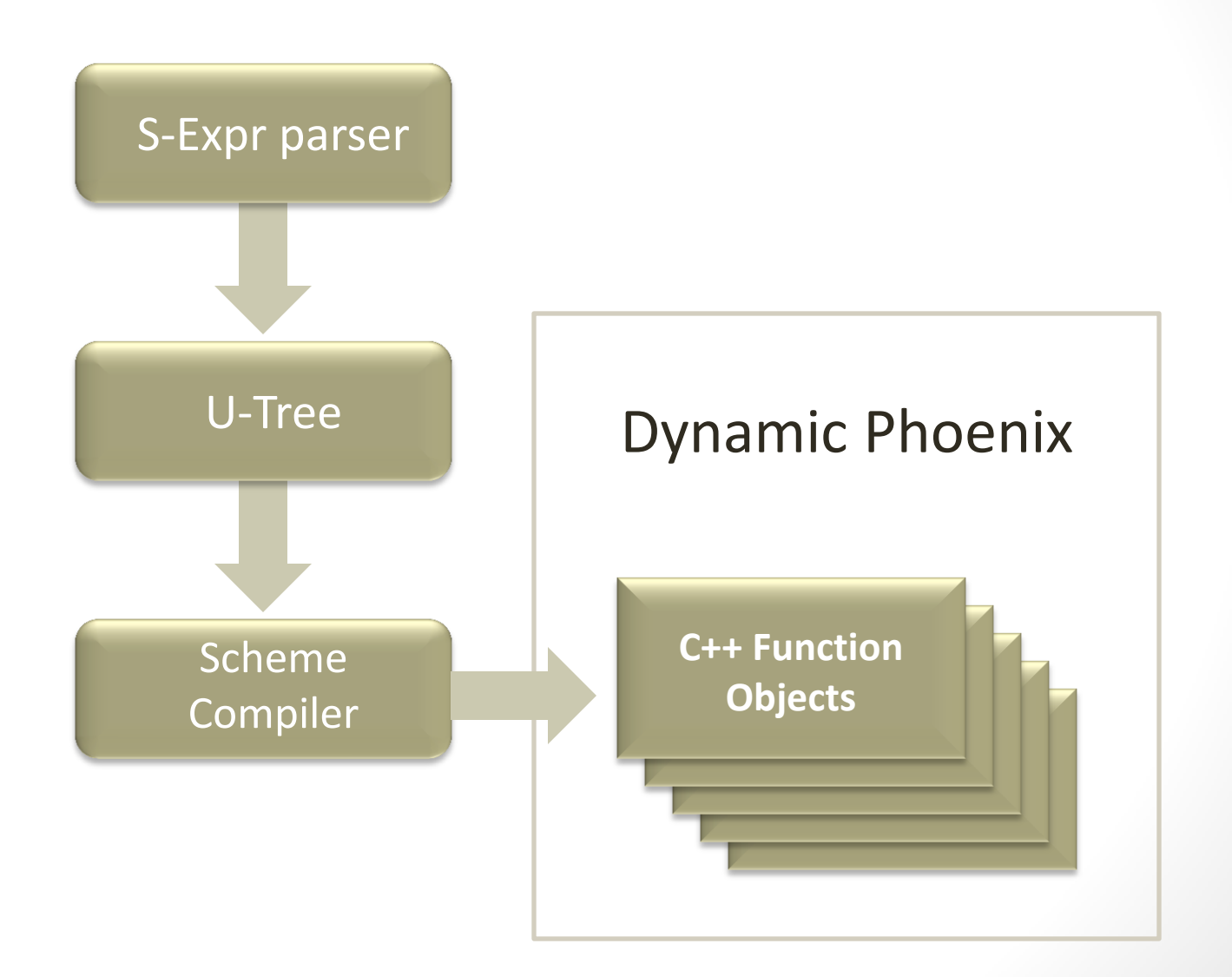

101

## Scheme Interpreter Example

using scheme::interpreter; using scheme::function; using scheme::utree;

```
utree src =
   "(define (factorial n) "
      "(if (<= n 0) 1 (* n (factorial (- n 1)))))";
```
interpreter program(src); function factorial = program["factorial"]; std::cout << factorial(10) << std::endl;

## Qi Parser

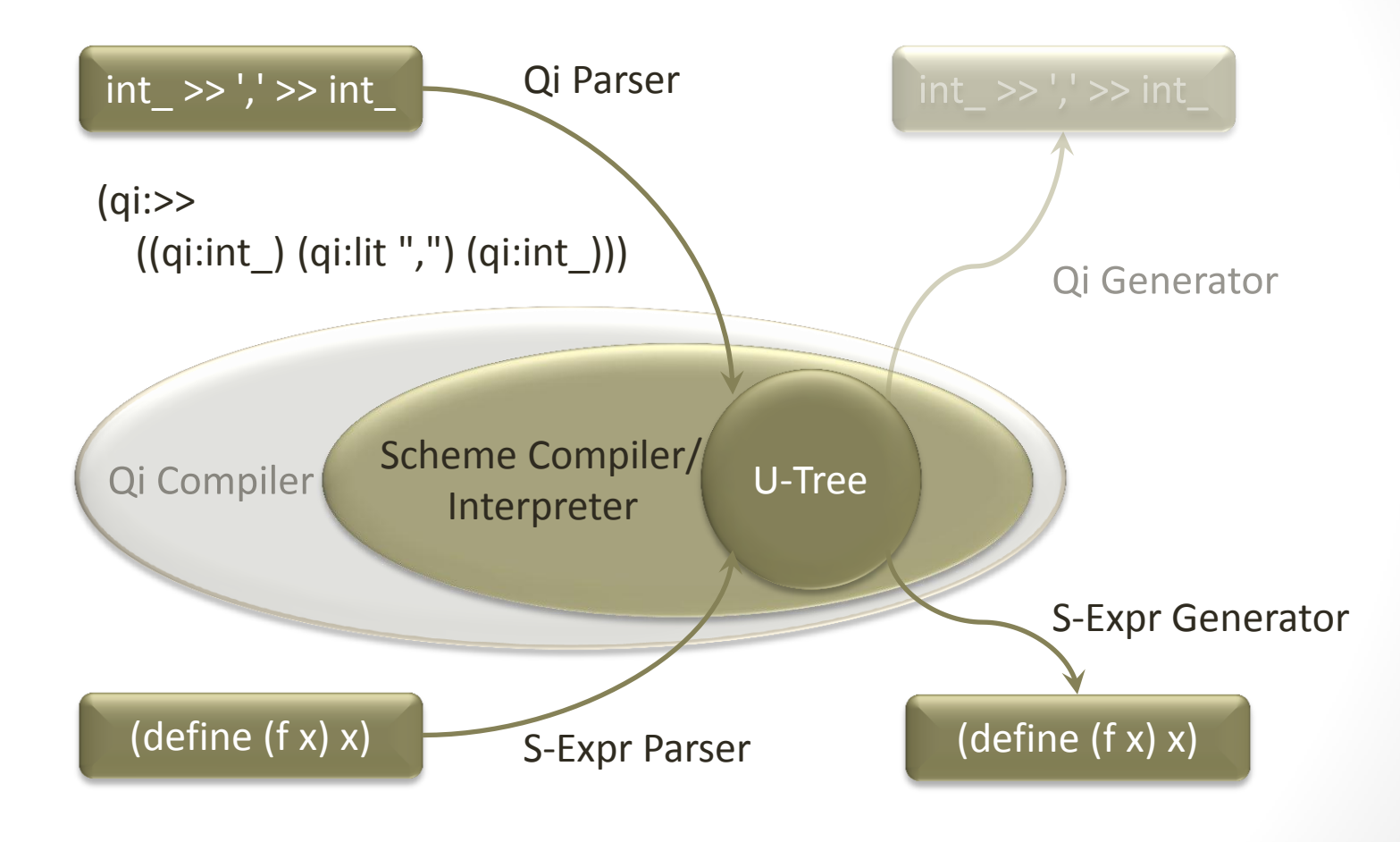

103

## Qi Parser

- Goal: convert Qi expressions into S-Expressions
	- Allow uniform interpretation: RAD tool
	- Allow to use Scheme code to transform the parser expression
		- Anything is possible, for instance: left recursion elimination, attribute analysis, etc.
	- No information loss, it should be possible to recreate the Qi expression encoded in S-Expr
- Parser should create an U-Tree instance encoding the Qi expressions
	- S-Expr symbols are the Qi names prefixed with "qi:"
		- int\_ $\rightarrow$  'qi:int\_'
		- >>  $\rightarrow$  'qi:>>'
	- Each parser component will be stored as a separate list-node:
		- int  $\rightarrow$  (qi:int )
		- char  $('a') \rightarrow (q$ i:char "a")
		- $int_{\_}$  >>  $char_{\_}$   $\rightarrow$  (qi:>> (qi:int\_) (qi:char\_))
	- (car  $p$ )  $\rightarrow$  refers to parser component
	- (cdr  $p$ )  $\rightarrow$  refers to list of arguments

#### Qi Parser

```
// sequence: A \gg B --> (qi:>> A B)sequence =
          unary_term
    \Rightarrow *( "\Rightarrow" \Rightarrow unary term
      ;
// unary operators: *A --> (qi:* A ) 
unary term ="*" >> unary term
          | "+" >> unary_term
          | "-" >> unary_term
          | "&" >> unary_term
          | "!" >> unary_term
         term
 ;
```

```
// A, directives, (A) --> (A)term = primitive | directive | '( ' \gg sequence >> ' )';
```
// utree()

// utree()

// utree()

LO6

#### Qi Parser

```
// sequence: A \gg B --> (qi:>> (A) (B))
sequence =
        unary term \begin{bmatrix} val = 1 \end{bmatrix}>> *( ">>" >> unary_term [ make_sequence(_val, _1) ] )
 ;
                                                              // utree()
// unary operators: *A --> (qi:* (A)) 
unary term =
```

```
"*" >> unary term \left[\begin{array}{ccc} \text{make} & \text{kleene}(\text{val}, 1) \end{array}\right]"+" >> unary term [ make plus( val, 1) ]
        "-" >> unary term [ make optional( val, 1) ]
        "&" >> unary_term [ make_and_pred(_val, _1) ]
        "!" >> unary term [ make not pred(val, 1) ]
        term \begin{bmatrix} val = 1 \end{bmatrix} ;
                                                                   // utree()
```
 $// A,$  directives,  $(A)$  -->  $(A)$ term = primitive | directive |  $'( ' \gg$  sequence  $>> ' )';$ 

// utree()

```
Qi Parser
```

```
// any parser directive: lexeme[A] --> (qi:lexeme (A))
directive = (directive0 \rightarrow )' [' \rightarrow aIternative \rightarrow '']')\lceil make directive( val, 2, 1) ];
                                                           // utree()
// any primitive parser: char_('a') --> (qi:char_ "a")
primitive %= 
        primitive2 >> '(' >> literal >> ',' >> literal >> ')'
        primitive1 >> '(' >> literal >> ')'
        primitive0 \sqrt{2} // taking no parameter
        literal [ make literal( val) ]
     ;
                                                           // utree()
// a literal (either 'x' or "abc")
literal =
        string lit [ phoenix::push back( val, 1) ]
        string lit.char lit [ phoenix::push back( val, 1) ]
 ;
```
#### // utree()

### Qi Parser

```
// symbols parser recognizes keywords
qi::symbols<char, utree> primitive
1
;
```

```
// a list of names for all supported parser primitives 
// taking 1 parameter
static char const* const primitives
1[] = 
{
 "char_", "lit", "string", 
0
};
```

```
// initialize symbols parser with all corresponding keywords
std::string name("qi:");
for (char const* const* p = primitives
1; *p; ++p)
{
    utree u;
 u.push_back(utf
8_symbol(name + *p));
 primitive
1.add(*p, u);
}
```
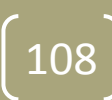
#### Lessons Learnt

- Write a parser based on given input structure (format) and not driven by required internal data structures
	- Formalize structure of input strings, identify terminals and non-terminals
		- Non-terminals are expressed as rule's, terminals as predefined components
		- Very much like structuring procedures, matter of experience, taste, personal preferences
	- If internal representation is *not* given
		- Create internal data structures matching the default attributes as exposed by the terminals and non-terminals of the parser
	- If internals representation is already given
		- Use BOOST\_FUSION\_ADAPT\_[STRUCT|CLASS] to convert structures into Fusion sequences
			- Use BOOST\_FUSION\_ADAPT\_[STRUCT|CLASS]\_NAMED to define several different bindings
		- Use fusion:: nview to reorder (or skip) elements of a Fusion sequence
		- Use customization points to make your data structures expose the interfaces expected by Spirit
		- Create global factory functions allowing to convert attributes exposed by parser components to your data types
		- Use semantic actions as a last resort

110

Qi Generator

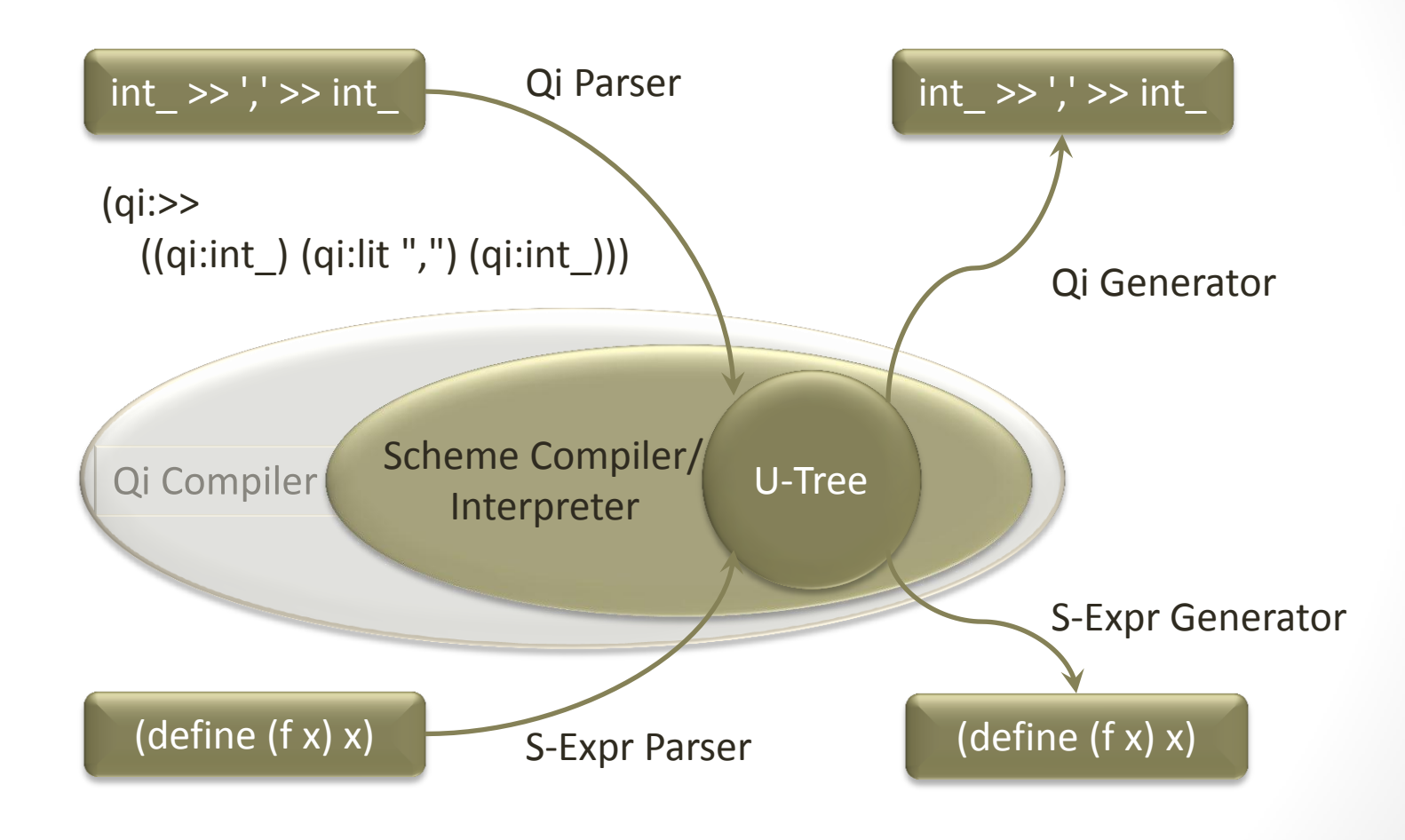

## Qi Generator (Naïve Version)

```
// sequence: (qi:>> (A) (B) ... ) \rightarrow (A) >> (B) >> ...sequence = 
          &string("qi:>>") << '(' << term % ">>" << ')'
          | term
                                                                      // utree()
// term: (qi:*(A)) \rightarrow (*A)// either a unary, a primitive, a directive, or a (nested) sequence
term = unary \langle \langle \cdot \rangle \rangle (' \langle \cdot \rangle sequence \langle \cdot \rangle')
          | primitive2 << '(' << literal << ',' << literal << ')'
          | primitive1 << '(' << literal << ')'
          | primitive0
          | directive0 << '[' << sequence << ']'
         sequence
                                                                      // utree()// symbols generator is like an 'inverse' symbol table
symbols<scheme::utf8_symbol> primitive1;
std::string name("qi:");
for (char const* const* p = primitive 60; *p; ++p)primitive1.add(utf8 symbol(name + *p));
```
#### Strict and Relaxed Modes

- Default mode is relaxed (or activated by relaxed [ ] directive)
	- Attributes may contain more data than expected by format
		- int\_ << char\_: may get passed a longer Fusion sequence fusion::vector<int, char, double>
		- int << int << int : may consume container holding more than 3 integers
		- repeat(3)[int]: may consume container holding more than 3 elements
	- Repetitive generators silently skip failed invocations of their embedded generators
		- $*(int_{P} |pass = 1 % 2])$ : will output only odd integers of consumed container
- Alternatives silently accept attributes not convertible to any of the attribute types exposed by the alternative in thronde is relaxed (or activated by relaxed [] directive)<br>
the tributes may contain more data than expected by format<br>
• int\_ << char\_: may get passed a longer Fusion sequence<br>
• int\_ << int\_ imay consume container hold
	- Attribute: variant<double, char const\*> v (10.0);
	-

#### Strict and Relaxed Modes

- Strict mode is activated by strict [] directive
	- Number of attributes must match number of generated elements
	- All of elements in containers must be consumed by generators (sequences and repetitive generators)
	- Alternatives fail immediately if attribute is not convertible to one of the consumed attributes of the format alternatives
		- Attribute: variant<double, char const\*> v (10.0);
		- Format:  $char_{-}$  | lit(11), will fail
- Compile time only directives, no runtime impact
	- Allow to fine tune behavior of compound operations

#### Qi Generator (Better Version)

```
// sequence: (qi:>> (A) (B) ... ) \rightarrow (A) >> (B) >> ...sequence = 
         &symbol(ref("qi:>>")) << '(' << strict[term % ">>"] << ')'
        term
 ;
                                                                // utree()
// term: (qi:*(A)) \rightarrow (*A)// either a unary, a primitive, a directive, or a (nested) sequence
term = strict unary << '(' << sequence << ')'
         | primitive2 << '(' << literal << ',' << literal << ')'
         | primitive1 << '(' << literal << ')'
         | primitive0
         | directive0 << '[' << sequence << ']'
        sequence
     ];
```
# BoostCon 2010 114A Framework for RAD Spirit BoostCon 2010 A Framework for RAD Spirit

// utree()

## Creating Your Own Directive

• Consider U-tree contains this data:

//  $r = int \rightarrow$  double  $[(define (r) (qi:>) (qi:int) (qi:double)))$ 

• If we wrote output format as:

```
rule_ = &symbol(ref("define")) << rule_name << '=' << alternative;
```
- Then rule name and alternative would receive  $[(r)]$  and  $[(qi:>> (qi:int]) (qi:double]))$  resp.
- While they need to receive:  $[r]$  and  $[qi:>> (qi:int) (qi:double)$ ]
- Easiest way to 'dereference' is to use repetitive container:  $repeat(1)[...]:$

```
rule = 8symbol(ref("define")) \ll 1repeat(1)[rule name] \langle \cdot \rangle '=' \langle \cdot \rangle repeat(1)[alternative];
```
• Wouldn't it be nice if we could write:

```
rule = 8symbol(ref("define")) \ll 1 deref[rule_name] << '=' << deref[alternative];
```
#### Creating Your Own Directive

```
// meta-function exposing the type of new deref placeholder based on
// the type of repeat(N)
namespace traits 
{
     template <typename Count>
     struct deref_spec_type
       : boost::spirit::result_of::terminal<
           boost::spirit::tag::repeat(Count)> // uses predefined helper
     {};
}
// helper function to define new placeholder
inline typename traits::deref spec<int>::type
deref spec()
{
     return boost::spirit::karma::repeat(1);
}
typedef traits::deref spec<int>::type deref tag type;
deref tag type const deref = deref spec(); // defines new placeholder
```
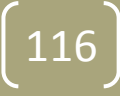

#### Qi Generator (Final Version)

```
// sequence: (qi:>> (A) (B) ...) \rightarrow (A) >> (B) >> ...sequence = 
         &symbol(ref("qi:>>")) << '(' << strict[term % ">>"] << ')'
        term
 ;
                                                                // utree()
// term: (qi:*(A)) \rightarrow (*A)// either a unary, a primitive, a directive, or a (nested) sequence
term = strict[
         unary << '(' << deref[sequence] << ')'
         | primitive2 << '(' << literal << ',' << literal << ')'
         | primitive1 << '(' << literal << ')'
         | deref[primitive0]
         | directive0 << '[' << deref[sequence] << ']'
         | deref[sequence]
     ];
```
11 A Framework for RAD Spirit BoostCon 2010 A Framework for RAD Spirit

BoostCon 2010

// utree()

#### Lessons Learnt

Karma has now debug mode as well:

• Either, #define BOOST\_SPIF variant<double, char const\*> v(1.0); BOOST\_SPIRIT\_DEBUC name = karma::string | karma::double\_; Or, register the rules to del  $r.name('name'); de <sup>max</sup>$ • Karma generators may fail  $\cdot$  If consumed attribute is no • i.e.  $int(10)$  will fail for  $\bullet$  Alternatives fail if all sub-ex • Repetitive generators fail if container attribute do not | </name> i.e. plus will fail for empty containers • Epsilon fails if supplied expression is false i.e.  $eps(1 % 2)$  fails if  $1$  is an odd number <try> <attributes>[1.0]</attributes> </try> <success> <result>1.0</result> </success>

# Qi Compiler

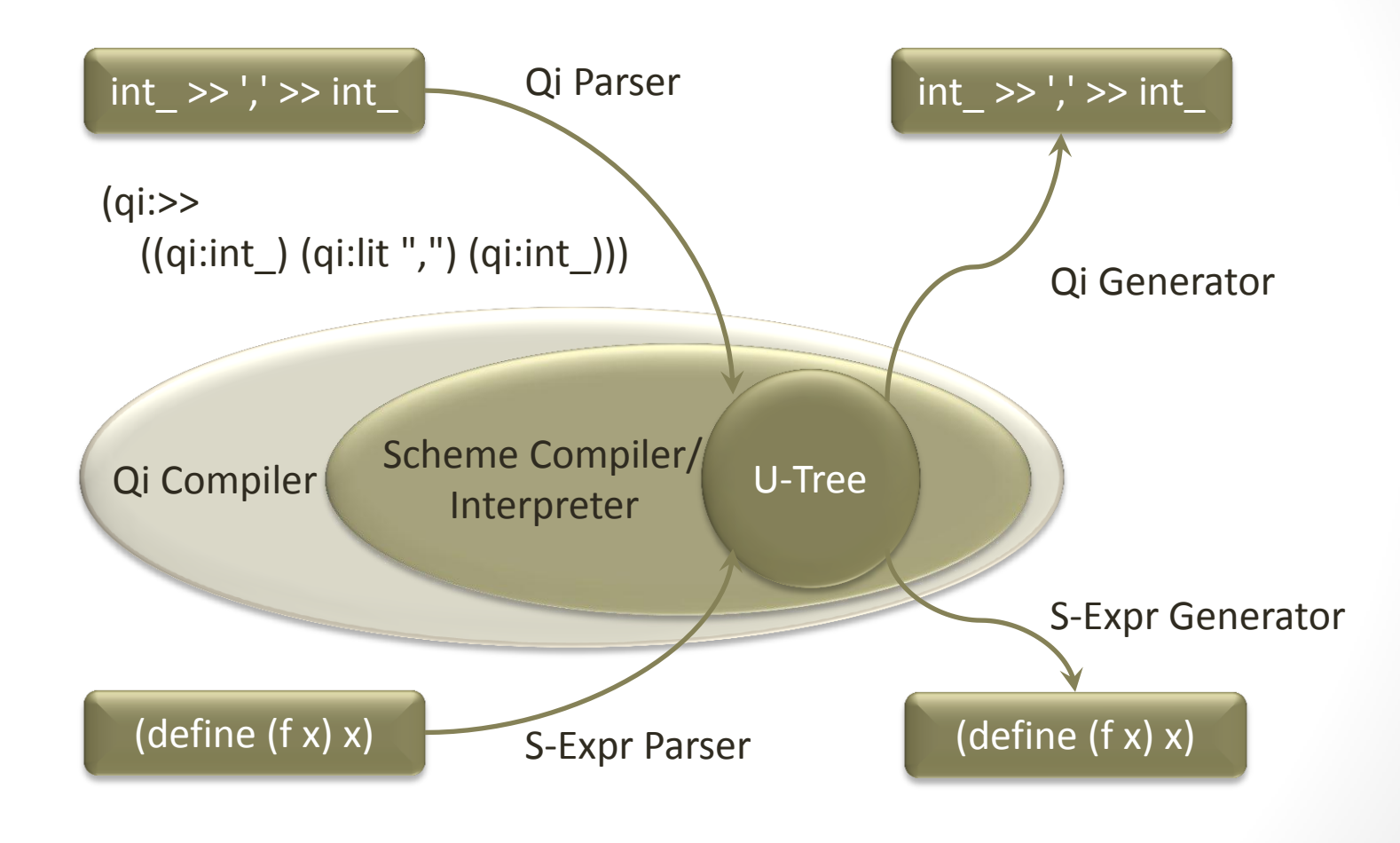

119

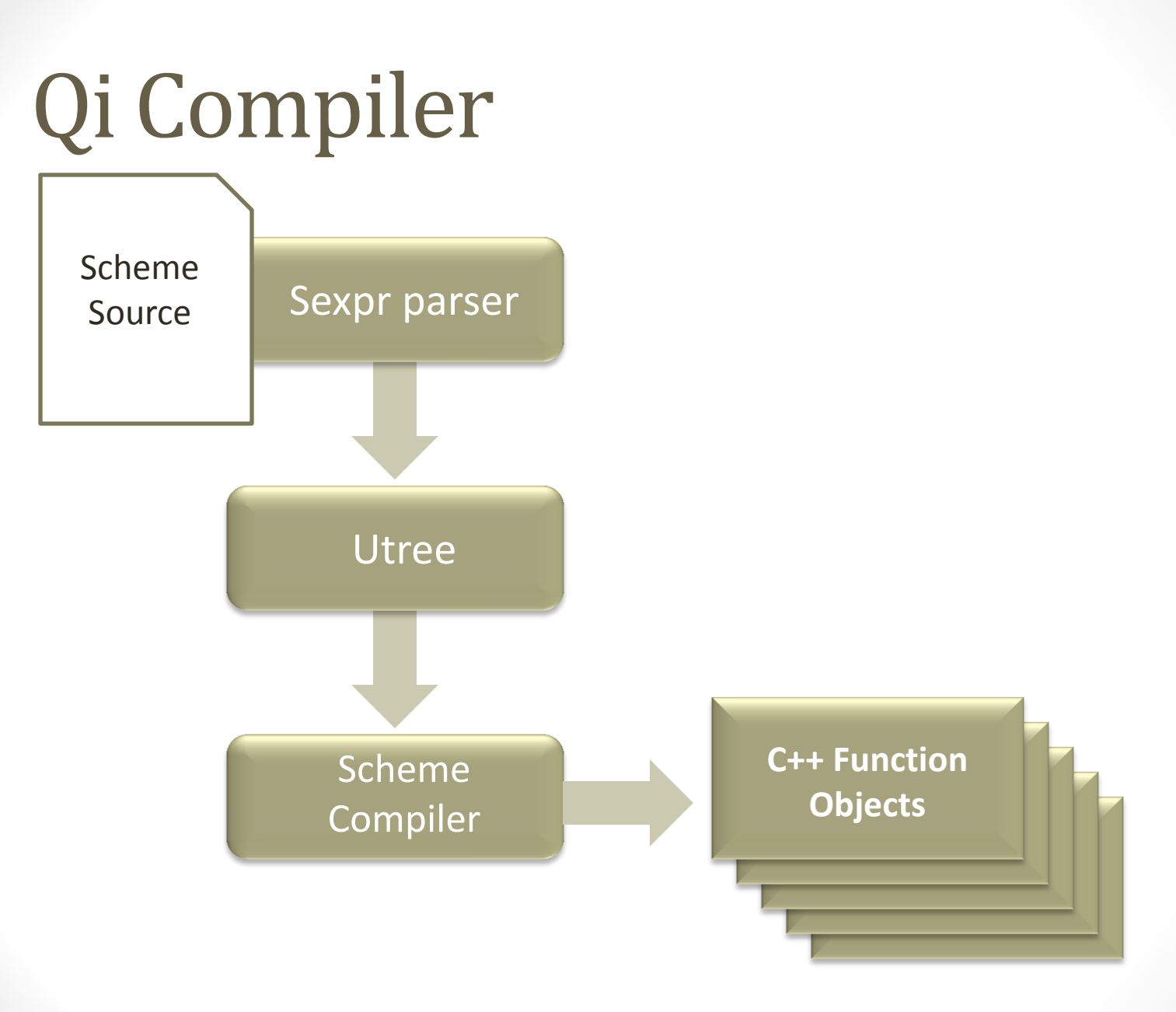

120

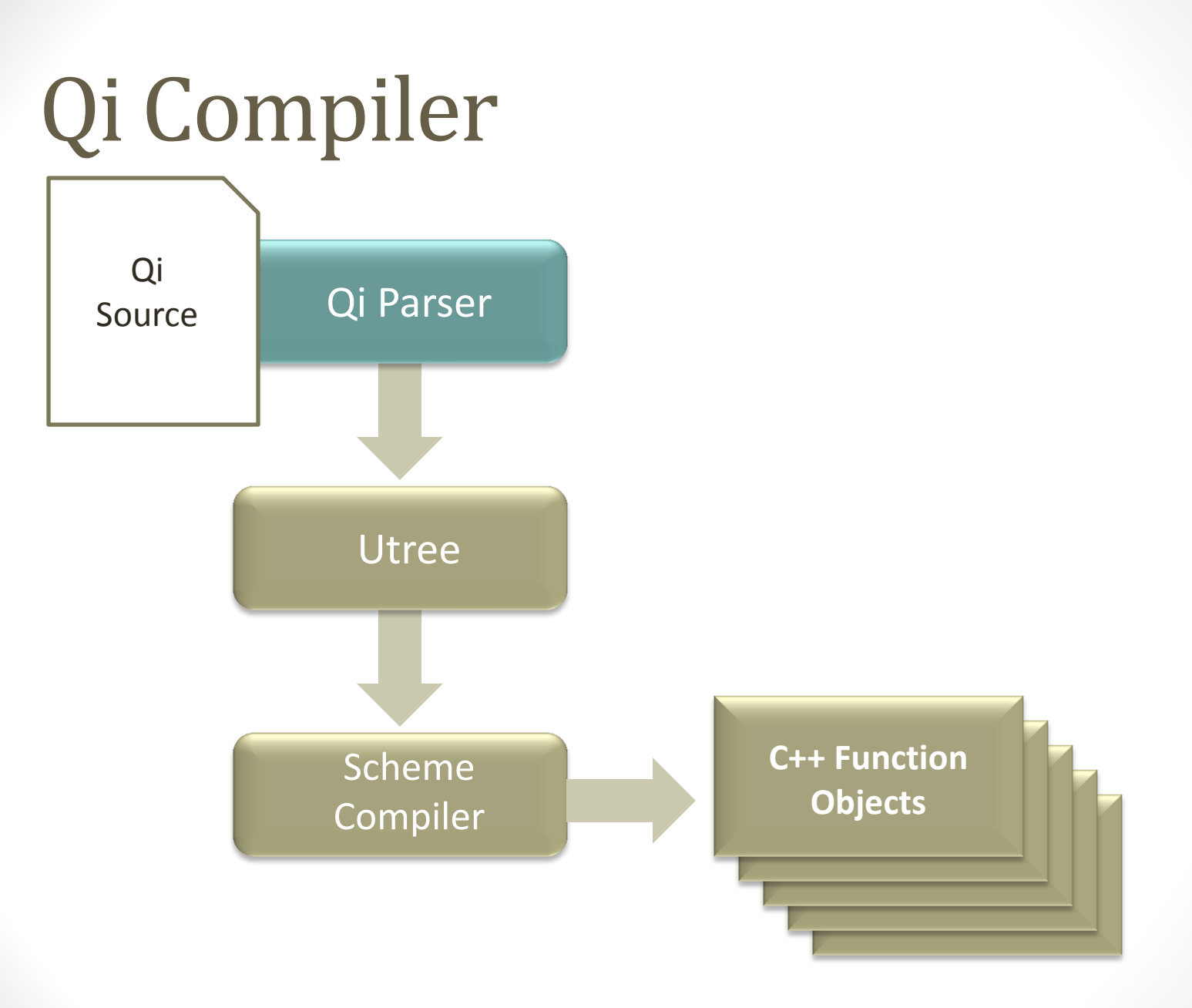

 $\boxed{121}$ 

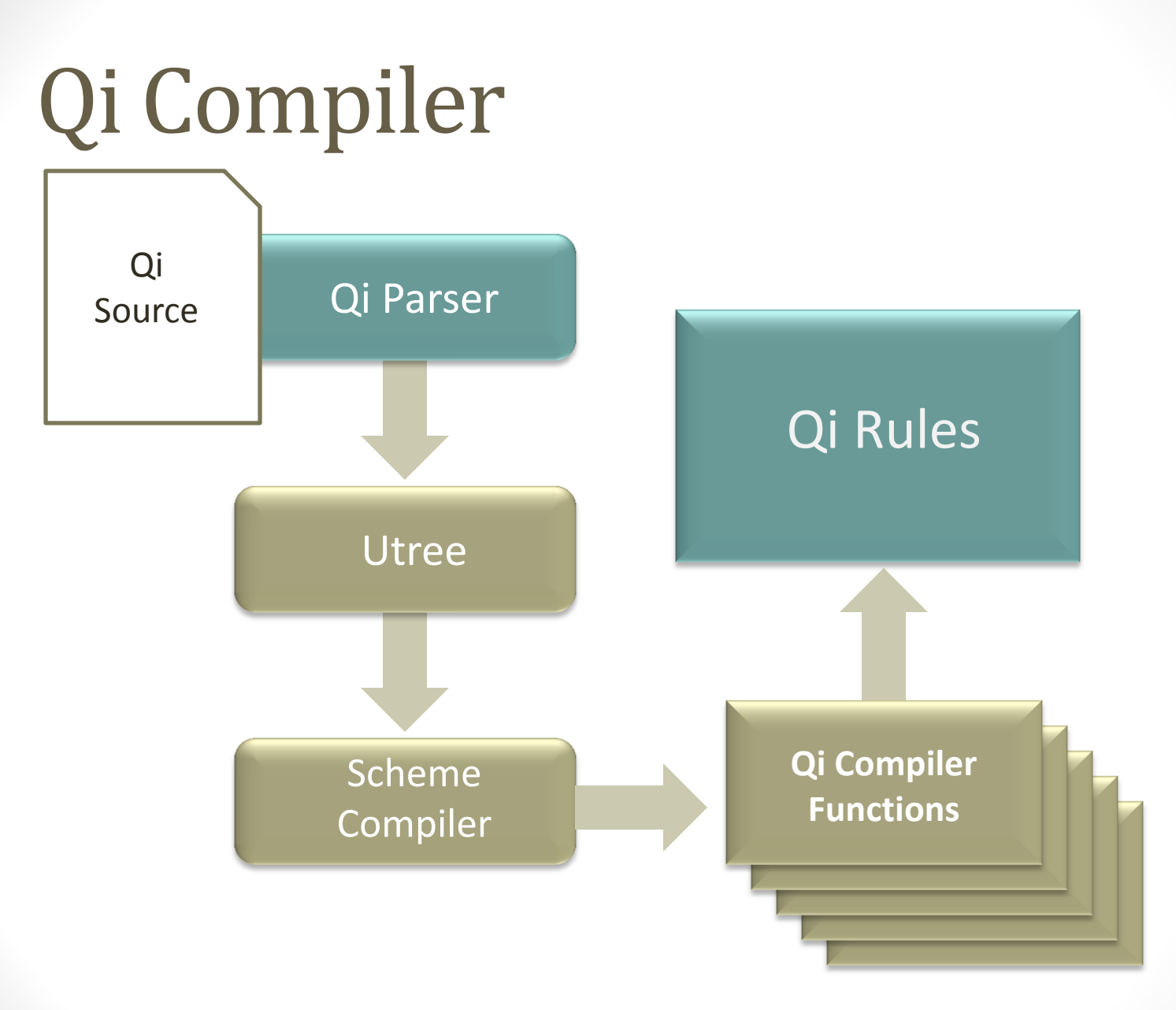

122

# Qi Source (Calculator)

```
expression =
    term >> *(('+' > > term) | ('-' > > term)) ;
term =
    factor >> *(('*)>> factor) ('/')>> factor))
     ;
factor =
     uint_
     | '(' >> expression >> ')'
       | ('-' >> factor)
      ('+' \rightarrow factor)
     ;
```
#### Scheme Source (Calculator)

(define expression) ; forward declaration

```
(define factor
    (qi:|(j_1:int) (qi:>> (qi:lit "(") (expression) (qi:lit ")"))
        (qi:>> (qi:lit "--") (factor))(qi:>> (qi:lit "+'') (factor))))(define term
     (qi:>> (factor)
        (qi:*)(qi:|(qi:>> (qi:lit "*) (factor))(qi:>> (qi:lit "/") (factor))))
```

```
(define expression
     (qi:>> (term)
        (qi:*)(qi:|(qi:>> (qi:lit "+") (term))(qi:>> (qi:lit " -") (term))))
```
# C++ Driver Code (Calculator)

using scheme::interpreter;

using scheme::environment;

using scheme::qi::build\_environment;

using scheme::qi::rule\_fragments;

```
using scheme::qi::rule_type;
```

```
environment env;
rule_fragments<rule_type> fragments;
build_environment(fragments, env);
```

```
interpreter parser(in, filename, &env);
rule_type calc = fragments[parser["expression"]()].alias();
```
#### Conclusions

- Programs = Data Structures + Algorithms + Glue
	- STL: Iterators
	- Here: Template specialization (full and partial)
- C++ is a multi-paradigm language
	- Pure compile-time
	- Pure run-time
	- Code sitting on the fence
- Scheme is cool
	- Seamlessly integrates with C++, while extending the functional repertoire of the C++ programmer
- The more 'run-time' it gets, the more 'dynamic' the code has to be (type-less expressions)<br>
be (type-less expressions) and the complete specialization (full and partial)<br>
+ is a multi-paradigm language<br>
Pure compile-time<br>
Pure run-time<br>
Code sitting on the fence<br>
experience is cool<br>
Se